# HP Performance Agent

For the UNIX and Linux Operating Systems

Software Version: 5.00

Application Response Measurement 2.0 API Guide

Document Release Date: August 2009 Software Release Date: August 2009

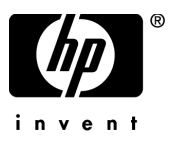

### Legal Notices

#### **Warranty**

The only warranties for HP products and services are set forth in the express warranty statements accompanying such products and services. Nothing herein should be construed as constituting an additional warranty. HP shall not be liable for technical or editorial errors or omissions contained herein.

The information contained herein is subject to change without notice.

#### Restricted Rights Legend

Confidential computer software. Valid license from HP required for possession, use or copying. Consistent with FAR 12.211 and 12.212, Commercial Computer Software, Computer Software Documentation, and Technical Data for Commercial Items are licensed to the U.S. Government under vendor's standard commercial license.

#### Copyright Notices

© Copyright 1983-2009 Hewlett-Packard Development Company, L.P.

#### Trademark Notices

Adobe® is a trademark of Adobe Systems Incorporated.

HP-UX Release 10.20 and later and HP-UX Release 11.00 and later (in both 32 and 64-bit configurations) on all HP 9000 computers are Open Group UNIX 95 branded products.

Intel486 is a U.S. trademark of Intel Corporation.

Java™ is a U.S. trademark of Sun Microsystems, Inc.

Microsoft® is a U.S. registered trademark of Microsoft Corporation.

Netscape<sup>™</sup> and Netscape Navigator<sup>™</sup> are U.S. trademarks of Netscape Communications Corporation.

Oracle® is a registered U.S. trademark of Oracle Corporation, Redwood City, California.

Oracle Reports™, Oracle7™, and Oracle7 Server™ are trademarks of Oracle Corporation, Redwood City, California.

OSF/Motif® and Open Software Foundation® are trademarks of Open Software Foundation in the U.S. and other countries.

Pentium® is a U.S. registered trademark of Intel Corporation.

SQL\*Net® and SQL\*Plus® are registered U.S. trademarks of Oracle Corporation, Redwood City, California.

UNIX® is a registered trademark of The Open Group.

Windows NT® is a U.S. registered trademark of Microsoft Corporation.

Windows® and MS Windows® are U.S. registered trademarks of Microsoft Corporation.

All other product names are the property of their respective trademark or service mark holders and are hereby acknowledged.

### Documentation Updates

The title page of this document contains the following identifying information:

- Software Version number, which indicates the software version.
- Document Release Date, which changes each time the document is updated.
- Software Release Date, which indicates the release date of this version of the software.

To check for recent updates or to verify that you are using the most recent edition of a document, go to:

#### **http://h20230.www2.hp.com/selfsolve/manuals**

This site requires that you register for an HP Passport and sign in. To register for an HP Passport ID, go to:

#### **http://h20229.www2.hp.com/passport-registration.html**

Or click the **New users - please register** link on the HP Passport login page.

You will also receive updated or new editions if you subscribe to the appropriate product support service. Contact your HP sales representative for details.

### Support

You can visit the HP Software Support web site at:

#### **www.hp.com/go/hpsoftwaresupport**

HP Software online support provides an efficient way to access interactive technical support tools. As a valued support customer, you can benefit by using the support site to:

- Search for knowledge documents of interest
- Submit and track support cases and enhancement requests
- Download software patches
- Manage support contracts
- Look up HP support contacts
- Review information about available services
- Enter into discussions with other software customers
- Research and register for software training

Most of the support areas require that you register as an HP Passport user and sign in. Many also require a support contract.

To find more information about access levels, go to:

#### **www.hp.com/managementsoftware/access\_level**

To register for an HP Passport ID, go to:

**www.managementsoftware.hp.com/passport-registration.html**

# **Contents**

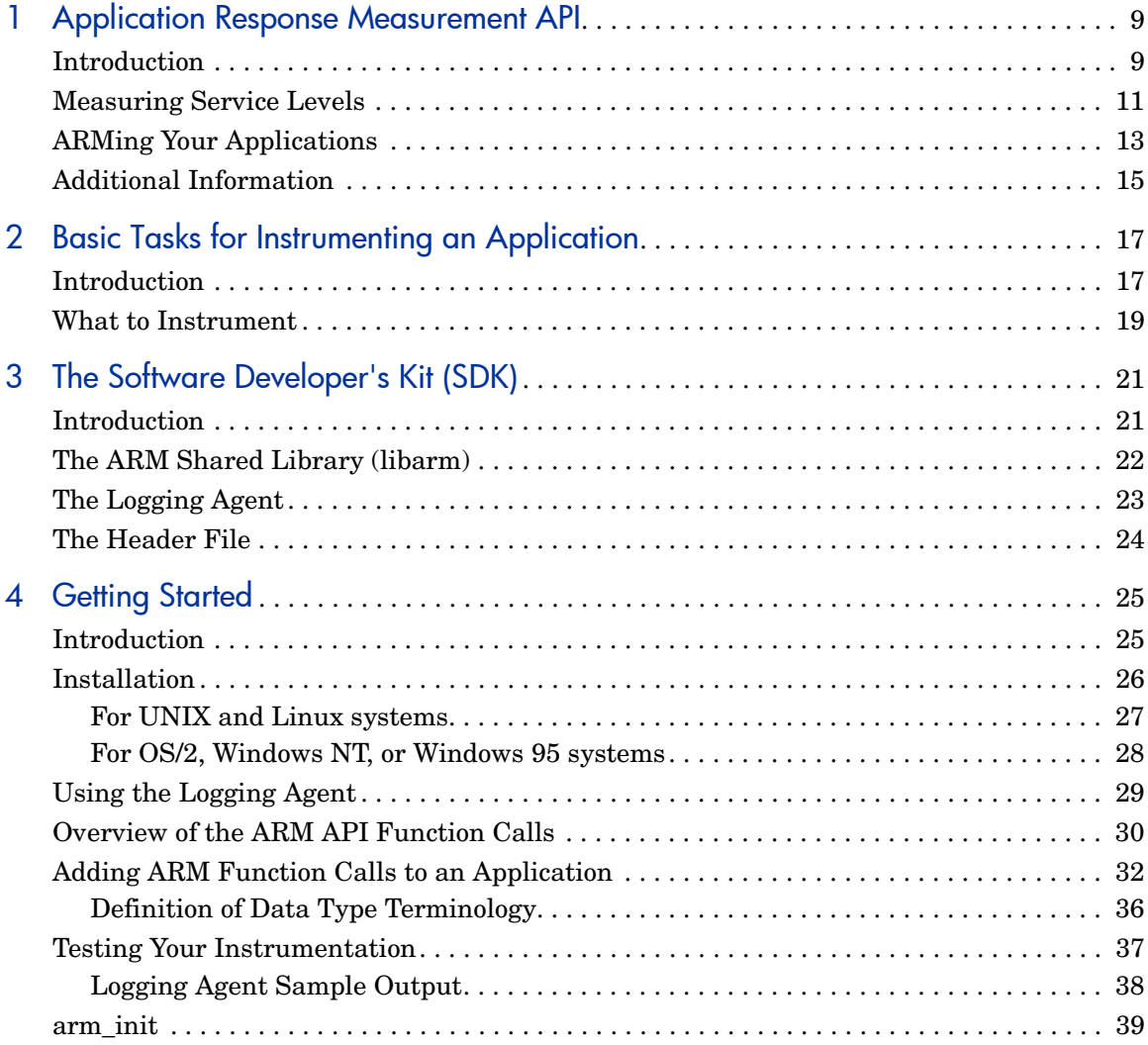

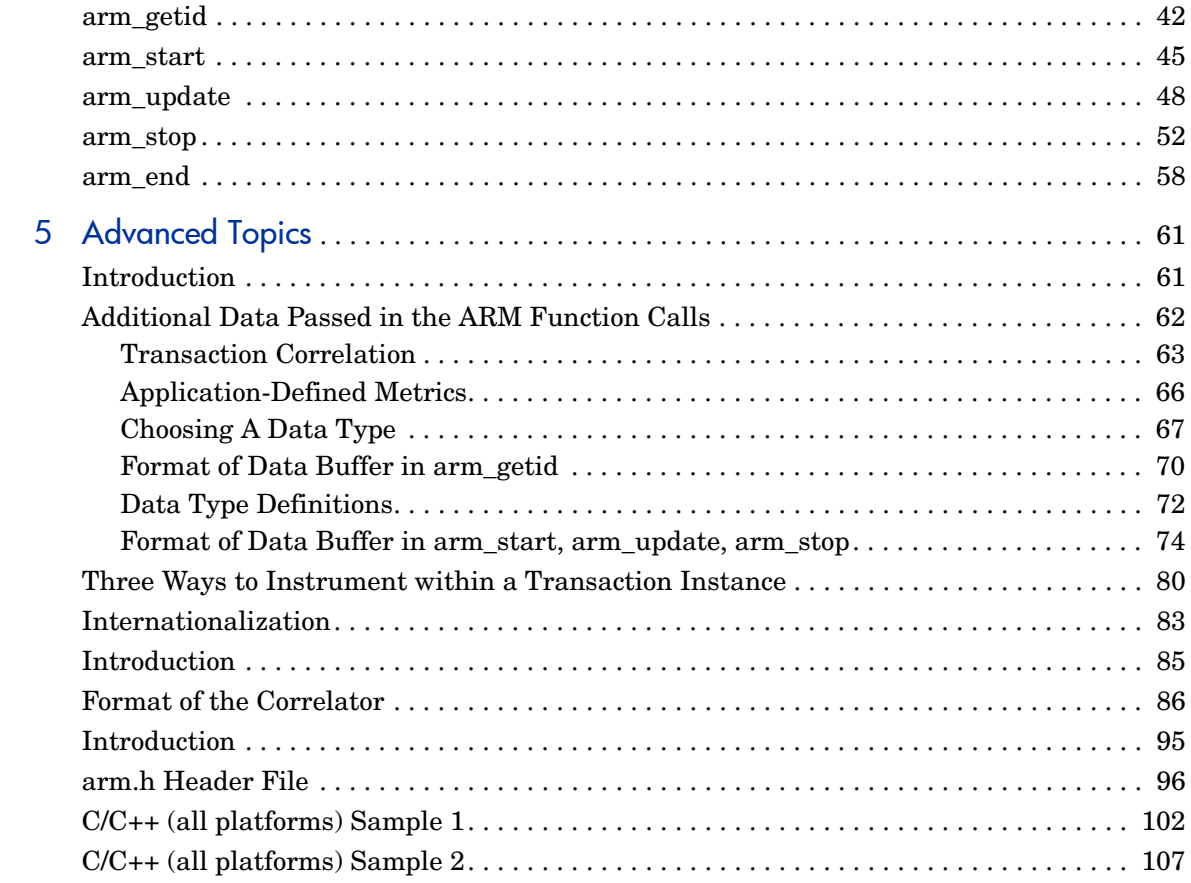

# <span id="page-8-0"></span>1 Application Response Measurement API

### <span id="page-8-1"></span>**Introduction**

The applications that are used to run businesses have changed dramatically over the past few years. In the early 1980s, large applications generally executed on large computers, and were accessed from "dumb" terminals. Non-networked applications executing on personal computers were just beginning to be widely used. Since then, these two application models have moved steadily towards each other, fusing together to form distributed (networked) applications.

The most common programming model for distributed applications is the client/server model. In a client/server application, the application is split into two or more parts. One part is the user or **client** part, and this part generally executes on a personal computer or workstation. The **server** parts execute on computers that provide functions for the client part, that is, they serve the client application. The client and server can run on the same system, but generally they are on different systems. The client part of an application may invoke one or more functions on one or more servers, and it may do a significant amount of processing itself – combining, manipulating, or analyzing the data provided by the servers.

An example of a client/server application might be processing a sales order by retrieving inventory information from one database, sales information from another database, and pricing information from a third. The client part of the application determines if there is sufficient inventory to accept the order, calculates the price based on current market conditions, factors in price discounts for this particular customer, and then invokes more server functions to complete processing of the order.

By contrast, host-centric applications contain all the application logic in one computer system, and users connect through "dumb" terminals to use the application. Examples of the protocols used by these applications are 3270, Telnet, and X-Windows. The response time as seen by a user for a transaction can generally be broken down into two components: the time to process the transaction on the host, and the time for the input message and the output response. Processing time at the terminal is usually trivial.

### <span id="page-10-0"></span>Measuring Service Levels

A monitoring product running at the host is able to measure the service levels of host-centric applications. The monitor observes the input request message that starts the transaction, and then observes the outbound response back to the terminal. The difference between the two times is the amount of time to process the transaction on the host. The monitor generally also measures the time for the outbound response to be sent to the terminal and an acknowledgment to be received, using this as an approximation of the transit time. The combination of the host and transit times is an approximation of the service level seen by the user.

Monitoring the performance and the availability of distributed applications has not proven easy to do. Some of the fundamental assumptions that the host-centric methods depend on do not hold true. Some examples:

- The user is typically running an application on a multitasking PC or workstation. When the user presses a key or the mouse button, the specified transaction starts, but the user may be able to continue doing other operations. Put another way, there is no reliable way to correlate keyboard or mouse input operations with business transactions.
- One user transaction (which would be classified as a business transaction) may spawn several other component transactions, some of which may execute locally and some remotely. Any measurement agents that exist only in the network layer or in a host (server) will not see the entire picture.
- The data may be sent through the network using various protocols, not just one, making the task of packet decoding and correlation much more difficult.
- Client/server applications can be complex, taking different execution paths and spawning different component transactions, depending on the results of previous component transactions. Every permutation could take a different form when it goes across the communication link, making it that much harder to reliably correlate network or host (server) observations with what the user sees.

In spite of these difficulties, the need to monitor distributed applications has never been greater. They are increasingly being used in mission-critical roles. An approach that solves the problems listed above is to let the application itself participate in the process. A developer knows unambiguously when transactions begin and end, both those that are visible to the user, and the component transactions that invoke transactions on remote servers.

## <span id="page-12-0"></span>ARMing Your Applications

With the Application Response Measurement (ARM) API, a developer can easily mark sections of an application to define business transactions. By invoking ARM API function calls at the beginning and end of each transaction, you can enable your application to be monitored by any of the measurement agents that use data generated by the ARM API. Programs executing on client or server systems can be instrumented.

By instrumenting your application to call the ARM API, you enable your application to be managed by any of the measurement agents that implement ARM. The advantage of this approach is that your application customers can choose the measurement agent that best meets their needs without your application needing to change.

System administrators will be able to answer some key questions such as:

- Is the application working correctly (available)?
- How is the application performing? What is the response time? What is the workload throughput? You will be measuring the actual service levels experienced by your users.
- Why is an application not available or performing poorly? What operation was the application performing when the problem occurred? If a remote server/application was being invoked when the problem occurred, which one?
- Who is using the application, how much are they using it, and what kind of operations are being performed? Which servers are providing the services? This information is useful for capacity planning and for charge-back accounting.

#### <span id="page-13-0"></span>**Figure 1 ARM in the Enterprise**

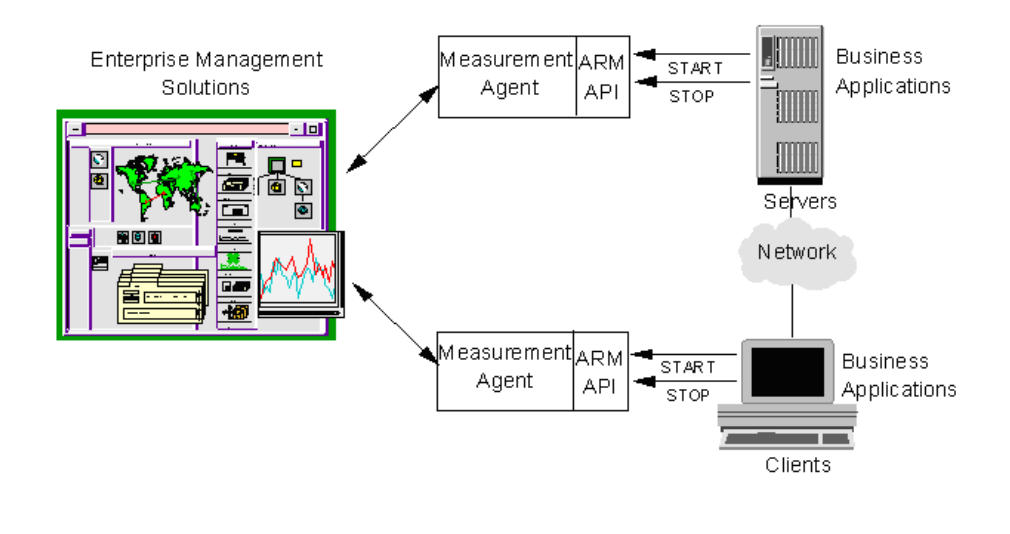

[Figure 1](#page-13-0) shows how enterprise management applications, measurement agents that implement the ARM API, and business applications that call the ARM API work together to provide a robust way to monitor application response.

## <span id="page-14-1"></span><span id="page-14-0"></span>Additional Information

This Guide is intended for the application developers who want to know how to instrument an application for transaction monitoring using the standard Application Response Measurement (ARM) API function calls.

The 2.0 version of the ARM Software Developer's Kit has been developed with the help of the ARM Working Group of the Computer Measurement Group  $(CMG)$ .

The 2.0 ARM SDK, including this documentation, is available on CD and from the following CMG web site:

#### **http://www.cmg.org/regions/cmgarmw**

This web site also contains information on performance measurement agents that use the data generated by the ARM API function calls and the latest information regarding future updates or changes to the API.

A public discussion list for ARM, cmgarm is now available at:

#### **cmgarm@cmg.org**

To subscribe, send the following to **majordomo@cmg.org**

**subscribe cmgarm**

# <span id="page-16-0"></span>2 Basic Tasks for Instrumenting an **Application**

### <span id="page-16-1"></span>Introduction

There are three basic tasks involved in instrumenting an application with the ARM API.

1 Define the key business transactions.

This is the most important step. Each application developer needs to define who needs what kind of data, and what the data will be used for. It is common and useful for this process to be a joint collaboration between the users and developers of an application, and system and network administrators.

There are two kinds of transactions that will generally provide the greatest benefit if they are instrumented. The following procedure is suggested:

- Start with transactions that are visible to users or that represent major business operations. These are the building blocks for service level agreements, for workload monitoring, and for early problem detection.
- Next, focus on transactions that are dependent on external services, such as a database operation, a Remote Procedure Call (RPC), or a remote queue operation. These generally are components of a user/ business transaction. Knowing how these types of transactions are performing can be invaluable when analyzing problems, tuning applications, and reconfiguring systems and networks.
- 2 Modify the application to include calls to the ARM API.

The NULL libraries and logging agent in the ARM SDK can be used for initial testing. The key is to decide where to place calls to the ARM API, by doing a good job defining the key business transactions.

3 Replace the NULL libraries or logging agent from the SDK with an ARM-compliant agent and associated management applications. The distributed applications can now be monitored in ways that previously could only be hoped for.

### <span id="page-18-0"></span>What to Instrument

The Application Response Measurement API is designed to instrument a unit of work, such as a business transaction, that is performance sensitive. These transactions should be something that needs to be measured, monitored, and for which corrective action can be taken if the performance is determined to be too slow.

This API is *not* designed to be a programmer profiling tool. The measurement agents using data generated by this API are designed to give application/ system managers data to understand how their environment is performing, and whether all services are available.

For information on measurement agents that do transaction monitoring, refer to the web site mentioned earlier under the section [Additional Information on](#page-14-1)  [page 15,](#page-14-1) in Chapter 1. Links may be found on this site to commercially available measurement agent solutions.

Some questions you may want to ask yourself when instrumenting a transaction are:

- What unit of work does this transaction define?
- Are the transaction counts and/or response times important?
- Who will use this information?
- If performance of this transaction is too slow, is there some corrective action that can take place (for example, off load work from the machine, add memory, relocate remote files, etc.)?

# <span id="page-20-0"></span>3 The Software Developer's Kit (SDK)

### <span id="page-20-1"></span>**Introduction**

This ARM SDK contains everything you need to prepare your application for transaction monitoring. ARM SDK includes a default no-operation (NULL) shared library that contains all the function calls you will need and a header file. The NULL library allows developers to instrument and run their applications without having one of the measurement agents installed.

Additionally, the source used to create the NULL library is part of the SDK. This is provided so a shared library can be created for applications that exist on platforms not currently supported by the measurement technologies. The SDK contains NULL libraries compiled for UNIX systems (HP-UX, IBM AIX, NCR MP-RAS, and Sun Solaris), Linux systems (Suse, Redhat, Debian, and Turbo), and PC based systems (OS/2, Windows NT, and Windows 95). The kit installs the correct library for the system.

A C language header file is supplied for applications written in either C or  $C_{++}$ .

The source code and header file for a logging agent is supplied for use in testing your instrumentation.

Sample programs for C/C++ are provided as examples of how to instrument applications. Examples for other programming languages from the ARM 1.0 SDK are also available on the CD and the web site.

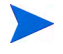

The arm.lst file on the CD-ROM contains a detailed listing of all the files on the CD-ROM.

## <span id="page-21-0"></span>The ARM Shared Library (libarm)

The library specified here is a NULL shared library provided to resolve externals in the code. If you are working with a specific vendor's performance measurement agent you may want to use the libarm library supplied for that agent instead of the NULL library. The agent-specific library will return errors that may be helpful during development, whereas the NULL library will *always* return a non-error condition (0).

After installation libarm.\* shared libraries reside in the directory where the system libraries are installed. For example:

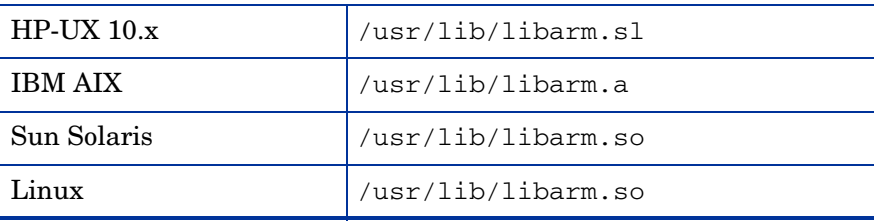

It is recommended that the library be used from the standard location. This is so applications can locate the library in a standard location and be able to take advantage of a measurement agent once it is installed on the system.

## <span id="page-22-0"></span>The Logging Agent

The source code for a logging agent, logagent.c, has been included for use in testing your instrumentation. The path is:

• UNIX and Linux systems

```
<install directory>/lib/logagent/logagent.c
```
• PC systems

```
<install directory>/ARM_SDK/LIB/logagent/logagent.c
```
Unlike the NULL libraries, it is only in source format so it needs to be compiled. For more information, see the section [Using the Logging Agent on](#page-28-1)  [page 29,](#page-28-1) in Chapter 4.

### <span id="page-23-0"></span>The Header File

A C language header file, arm.h, is supplied for applications written in either C or C++. If you are using a language other than C or C++, the data structures and external references need to be translated to the language you are using.

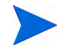

Not all hardware systems or compilers provide native support for 64-bit integers – nor is there yet a standard type declaration for them. For these reasons the distributed version of the arm.h header file does not assume native support for 64-bit integers. However, the symbol "INT64" can be defined near the front of the file to customize the header for compilers and systems with 64-bit integer support.

# <span id="page-24-0"></span>4 Getting Started

## <span id="page-24-1"></span>Introduction

This chapter gives you the information you need to begin instrumenting your application with the ARM API function calls.

### <span id="page-25-0"></span>**Installation**

To get started, you need to install the ARM SDK files on your system. The installation process installs the appropriate NULL shared library, the header files, the shared library source code, logging agent source, documentation files and sample program files for your system.

The installation utility prompts you for a directory to install the ARM source files.

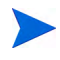

The NULL libraries for ARM 1.0 and ARM 2.0 are interchangeable, so a failure to install will have no impact. You should contact your measurement agent vendor if you need to update your agent's shared library to ARM 2.0.

#### <span id="page-26-0"></span>For UNIX and Linux systems

- 1 Place the CD-ROM in the drive and mount the CD-ROM device onto your system.
- 2 Type **cd <mount directory>**.
- 3 Type **./install** (or **./INSTALL** for HP-UX only), then follow the prompts in the install process.

If a libarm.\* shared library exists in the default directory, the install utility will *not* install the library. This is so the installation will not overlay an installation of one of the measurement agent's libraries. Install will not copy the library to the default (/usr/lib) directory if the directory is not writable by the user.

### <span id="page-27-0"></span>For OS/2, Windows NT, or Windows 95 systems

- 1 Place the CD-ROM in the drive.
- 2 Create a DOS window.
- 3 Change the current drive to the CD-ROM drive.
- 4 Type **INSTALL** *<drive letter:\install directory>*

Where *<drive letter>* is the letter of the drive where you want to install the ARM SDK and *<install directory>* is the directory path for the location of where you want to install the ARM SDK. The install utility will put the files into a directory called ARM\_SDK under the *<install directory>* specified.

- 5 Copy the LIBARM<sup>\*</sup>. DLL to the standard location for the platform as shown below. Do *not* copy the library if the library already exists in the destination directory since you may be overwriting a measurement agent-specific library with a NULL library.
	- $\bullet$  OS/2:

**copy** *<install dir>***\ARM\_SDK\LIB\OS2\LIBARM.DLL \$os2dir\$\DLL\LIBARM.DLL**

• Windows95/Windows NT:

**copy** *<install dir>***\ARM\_SDK\LIB\WIN95\_NT\LIBARM32.DLL windir\$\SYSTEM32\LIBARM32.DLL**

## <span id="page-28-1"></span><span id="page-28-0"></span>Using the Logging Agent

The logging agent is provided for use in testing your instrumentation. It provides more information than the NULL library that only returns zeros but it does *not* function as a measurement agent.

The logging agent is provided in source format only, so it must be compiled. The logging agent source code file, logagent.c, can be included and compiled with an application implemented in C or it can be compiled into a library object and linked to an application.

Statically link with the logging agent and then run your application. Programmatic calls to the ARM API by the application result in the creation of a text file log (log file by default) that contains a time-stamped history of the calls and the parameter values associated with those calls. See the section [Testing Your Instrumentation on page 37](#page-36-0) for a sample output file and more information on using the logging agent.

### <span id="page-29-0"></span>Overview of the ARM API Function Calls

The ARM API is made up of a set of function calls that are contained in a shared library. All the performance measurement agents that support the ARM API provide their own implementation of the shared library. When you insert the ARM API function calls in your application, it can be monitored by the agents that implement the shared library. The advantage of this approach is that your application customers can choose any measurement agent that best meets their needs without your application needing to change.

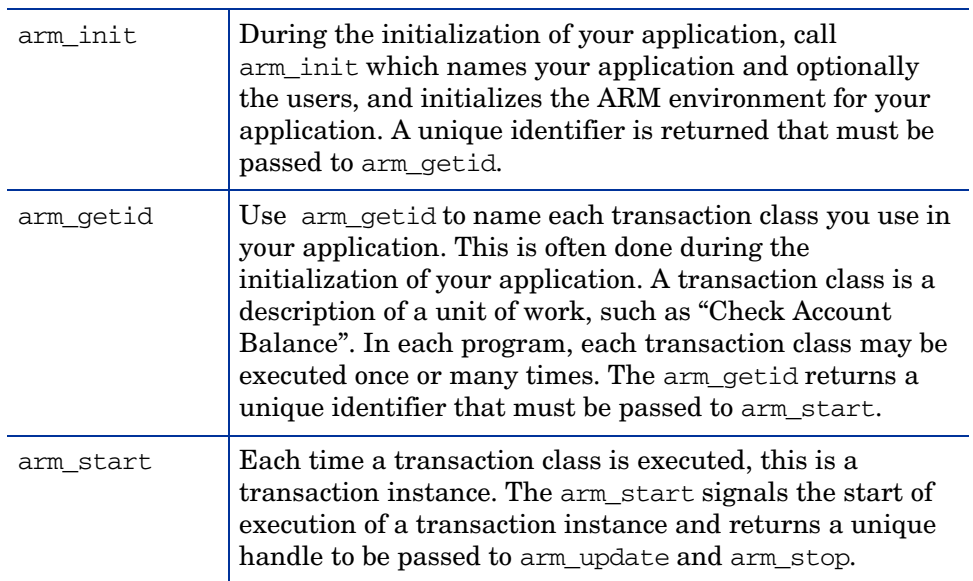

#### **Table 1 ARM API Function Calls**

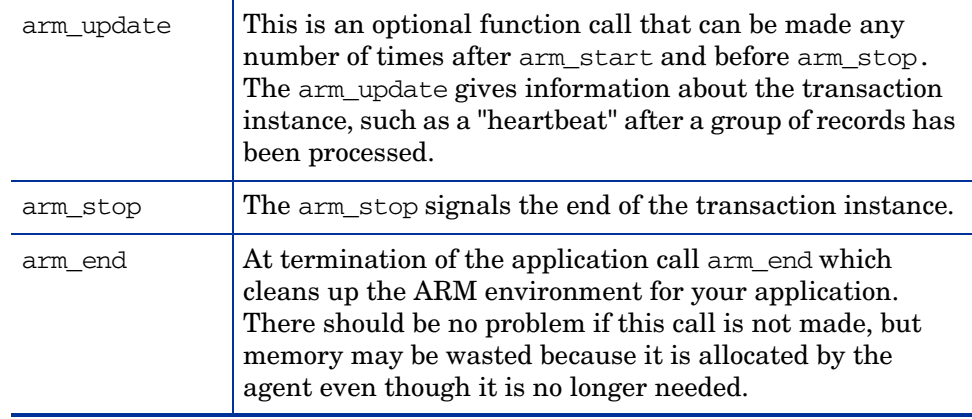

#### **Table 1 ARM API Function Calls**

## <span id="page-31-0"></span>Adding ARM Function Calls to an Application

The following steps show how to add ARM API function calls to an application. Also shown is a very simple application that has been instrumented with the libarm calls. Each numbered step below (1-4) is highlighted in the source code for the sample application that follows.

- 1 Once the SDK is installed, include the header file reference (arm.h for C and C++) in your source code and modify the compile link to reference the library.
- 2 Identify the start and the end of the application and place the calls to arm init and arm end. These calls are used for initialization and cleanup of the ARM environment for your application, and therefore should be called from the initialization and exit sections of your application.
- 3 Determine what transaction classes you want to instrument and the names to use to uniquely identify each transaction class. Modify the code to call arm\_getid for each transaction class. The arm\_getid calls can also be made from the application initialization section.
- 4 Call arm start just prior to the start of execution of the transaction and arm\_stop just after the transaction completes.

When distributing your application, the NULL shared library *must* be included in your installation package. By doing this you will insure that your application will load and execute correctly, even if no measurement agent is installed. If the libarm.\* file already exists on the system where your application is being installed, do *not* overwrite the library. The library that exists may be the NULL library or it could be one of the measurement agent's libraries.

The API calls use the C calling conventions for UNIX and Linux systems, the PASCAL calling conventions for OS/2 and the std calling conventions for Windows NT and Windows 95.

```
/****************************************************/
    \frac{1}{2} sample.c \frac{1}{2}/****************************************************/
    #include <stdio.h>
(1) #include "arm.h"
    arm\_int32_t appl_id = -1; /*Unique identifier for the
    application */
    arm int32 t tran id = -1; /*Unique identifier for the
    transaction */
    void init()
    {
(2) appl_id = arm\_init("ARM sample program", /*
    application name */
                     "*", /* use default 
    user */
                      0,0,0);
    if (appl id < 0)
        printf("ARM sample program not registered.\n"); 
(3) tran_id = arm_getid(appl_id, /*application id from 
    arm init */"Sample transaction", /* transaction
    name */
                         "First Transaction in Sample program",
                            0,0,0);
     if (tran id < 0)
         printf("Sample_transaction is not registered.\n");
    } /* init */
    void transaction()
    {
      arm_int32_t tran_handle;
```

```
(4) tran_handle = arm_start(tran_id, /* transaction id from 
    arm_getid */
                               0,0,0);
       /**********************************************/
       /* Perform actual transaction processing here */
       /**********************************************/
      sleep(1);
(4) arm_stop(tran_handle, /* transaction handle from 
    arm_start */ 
               ARM_GOOD, /* successful completion define 
    = 0 */
                0,0,0); 
      return;
    } /* transaction */
    main()
    { 
       int continue_processing = 1;
       init();
       while (continue_processing) 
       {
    transaction();
       }
(2) arm_end(appl_id, /* application id from arm_init 
    */
             0,0,0); 
      return(0);
    }
```
<span id="page-34-0"></span>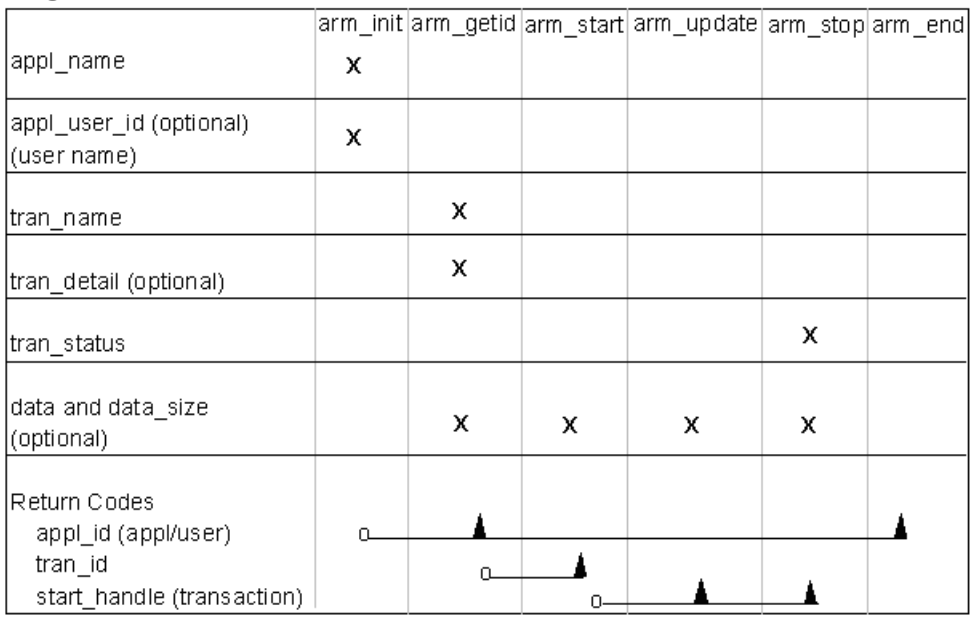

#### **Figure 2 ARM API Function Call Parameters**

 $\blacktriangle$  indicates the code is returned from one call and passed to another. where <sup>Q</sup>\_\_\_

[Figure 2](#page-34-0) shows which parameters are used in each of the ARM API function calls and what is passed on from one function call to another.

### <span id="page-35-0"></span>Definition of Data Type Terminology

The API calls use the following terminology to define each of the parameters.

The standard API calls use the following terminology to define each of the parameters:

arm\_int32\_t A signed 32-bit integer. char\* A 32-bit pointer to a character string or data structure. Strings must be NULL terminated unless specified otherwise. Strings are expected to be displayed, put in reports, etc., so choose appropriate characters.

The more advanced functions in the API use the following terminology to define each of the parameters:

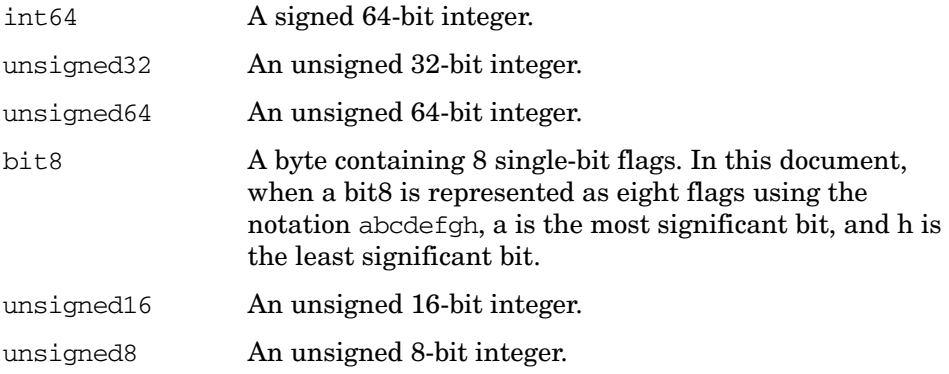

These formats are in the native format of the hardware platform. This accommodates the difference between "Big-Endian" and "Little-Endian" systems, that is, the difference between hardware architectures in which the most significant bit position is on the left versus the right.
### Testing Your Instrumentation

The following tasks are recommended for testing your instrumentation after you have included the ARM API calls in your program.

- 1 Link to the NULL library that is part of the ARM SDK. If the link fails, it means that you are not linking to the correct library, or you are using incorrect names or parameters in at least one of the ARM API calls.
- 2 Once you can link successfully, then run your application, including the calls to the API, and verify that your application performs correctly. No testing of the API calls is done except for the linking parameters, because the NULL library simply returns zero every time it is called. Running the application is useful to insure that you did not inadvertently alter the program in a way that affects its basic function.
- 3 Compile the logging agent source, logagent.c, if you have not already.
- 4 Link to the logging agent generated in the previous step. Run your application, including the calls to the ARM API and verify that your application performs correctly.
- 5 Manually review the log created by the logging agent to verify that the correct parameters are passed on each call. These parameters include transaction ids to connect start calls to the correct transaction class, start handles to connect stop calls to the correct start calls, and any of the optional parameters. Optional advanced parameters include correlators that indicate the parent/child relationship between transactions and components, and metrics about the transaction or application state.

Search the log for error messages (identified by "ERROR" in the text) and informative messages (identified by "INFO" in the text) after your application has run for a considerable period of time in a simulated production environment. Upon successful completion of this test, you should be confident that your ARM API calls are correct. A sample log is provided on the next page.

6 Link to a performance measurement product (if available) and run the application under typical usage scenarios. This will test the entire system of application plus management tools.

### Logging Agent Sample Output

7:47:39.sss: arm\_init: Application <Appl\_0> User <User\_0> = Appl\_id <1> 17:47:39.sss: arm\_getid: Application <Appl\_0> User <User\_0> Transaction <Tran\_0> Detail <This is transaction type 0> 17:47:39.sss: arm\_getid: Application <Appl\_0> User <User\_0> Transaction <Tran\_0> = Tran\_id <1> 17:47:39.sss: arm\_getid: Application <Appl\_0> User <User\_0> Transaction <Tran\_0> Metric Field <1> Type <1> Name <This is a Counter32 user metric 17:47:39.sss: arm\_start: Application <Appl\_0> User <User\_0> Transaction <Tran\_0> = Start\_handle <1> 17:47:39.sss: arm\_start: Application <Appl\_0> User <User\_0> Transaction <Tran\_0> Start\_handle <1> Metric < This is a Counter32 user metric  $> : <0>$ 17:47:40.sss: arm\_update: Application <Appl\_0> User <User\_0> Transaction <Tran\_0> Start\_handle <1> Metric < This is a Counter32 user metric  $> : <2>$ 17:47:41.sss: arm\_stop: Application <Appl\_0> User <User\_0> Transaction <Tran\_0> Start\_handle <1> Status <0> 17:47:41.sss: arm\_stop: Application <Appl\_0> User <User\_0> Transaction <Tran\_0> Start\_handle <1> Metric < This is a Counter32 user metric  $> :$  <4>

17:47:41.sss: arm\_end: Application <Appl\_0> User <User\_0> appl\_id <1>

### arm\_init

Use arm init to define the application or a unique instance of the application and user. You *must* call arm\_init before any other ARM API calls. It is often called when an application initializes. The return code is an application/user identifier that is input as a parameter on the arm\_getid to associate transactions with the application.

Each application needs to be identified by a unique name. It is your responsibility to choose a name that is meaningful, and that will not likely duplicate the names other developers will choose for their applications. Suggestions for names would be the product name and version number or a project name.

There can be any number of application instances executing simultaneously that use the same application name, or the same application and user names. A measurement agent may assign a unique application identifier to each application instance, or it may assign an identifier that is shared across identically named instances.

Syntax:

**appl\_id=arm\_init(appl\_name,appl\_user\_id,flags,data,\ data\_size)**

### Parameters:

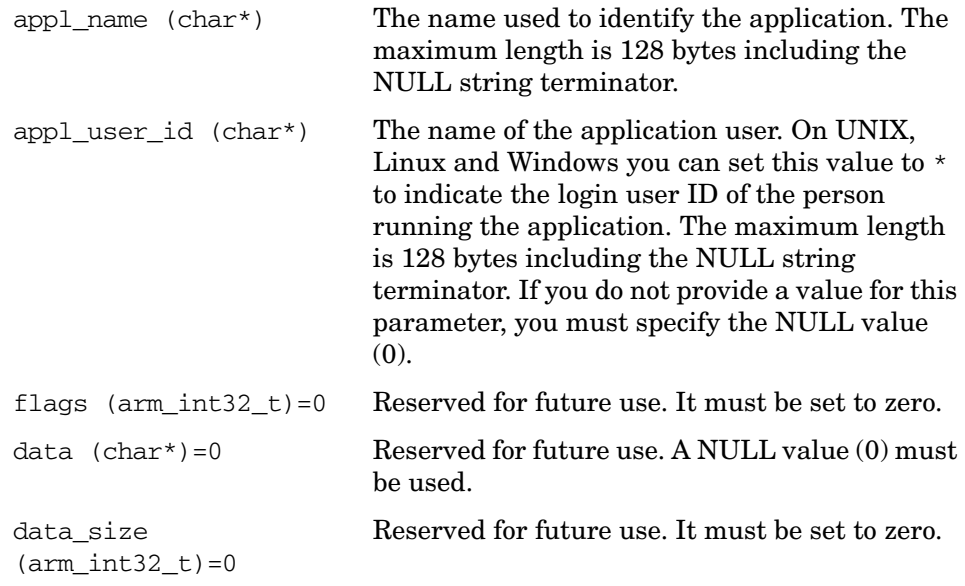

### Return Code:

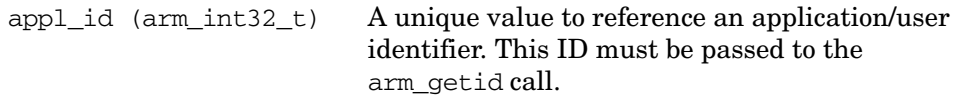

### Example:

```
 my_appl_id = arm_init ("Parts Inventory Manager 1.1", /
* appl name */
                     w \star \mu,
         /* user id */0, 0, 0); /*
reserved for future use */
```
### Error Handling:

If the value returned in appl\_id is less than zero, an error occurred in communicating with the measurement agent. The value returned on an error can be passed to arm\_getid which will cause arm\_getid to function as a NULL operation. The error should be logged so corrective action can be taken.

### arm\_getid

The arm getid function call is used to assign a unique identifier to a transaction class, and optionally to describe the format of additional data passed on arm\_start, arm\_update, and arm\_stop calls. This is often done during the initialization of your application. The identifier returned by arm init is passed as a parameter in arm start calls to identify which class of transaction is starting.

A transaction class is a description of a unit of work, such as "Check Account Balance". Any number of transaction classes can be defined within each application. The transaction class name should help a person understand what function the transaction performs. The call to arm getid need be made only once for each transaction class each time the application is started. A call to arm\_getid can be made with the same information as a previous call, in which case the transaction identifier (tran  $id$ ) that is returned will be the same as the previous calls. Four types of information are tested to see if the information is the same. If any of these are different, a different tran\_id will be returned.

- The application identifier (appl\_id).
- The transaction name (tran\_name).
- The data pointer (data) was NULL on previous calls and is not NULL, or it was not NULL on previous calls and now it is NULL.
- If the data pointer (data) is not NULL on previous calls and this call, and the contents and size (data\_size) of the buffer pointed to by the data parameter differ.

Any number of transaction classes can be defined within each application. In each application, each transaction class may be executed any number of times. Each time a transaction class is executed (through arm\_start), it is called a transaction instance. There can be any number of instances of each transaction class executing simultaneously.

#### Syntax:

**tran\_id=arm\_getid(appl\_id,tran\_name,tran\_detail,flags,\ data,data\_size)**

### Parameters:

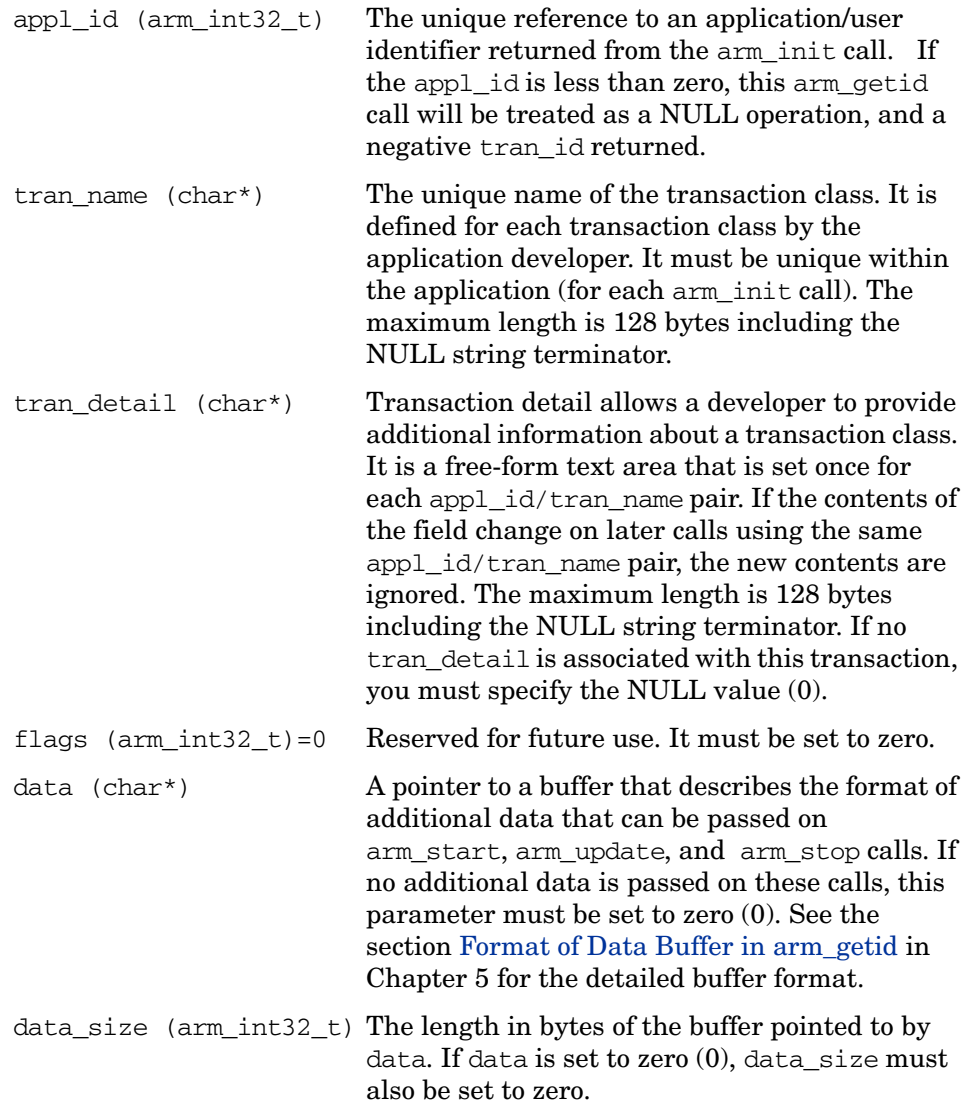

#### Return Code:

tran\_id (arm\_int32\_t) The unique identifier assigned for this transaction class. This ID needs to be passed on arm\_start calls.

#### Example:

```
my_tran_id = arm_getid (my_appl_id, /* application name 
*/
               "Part Number Query", /* transaction name 
*/
                  "Call to Server XYZ", /* transaction
details */
                   0, /* reserved for
future use */
                    my_buffer_ptr, /* metrics data/
metrics meta-data */
                   my buffer length); /* length of data
buffer */
```
### Error Handling:

If the value returned in tran\_id is less than zero, an error occurred in communicating with the measurement agent. The most likely cause is passing an invalid value for appl\_id. The value returned on an error can be passed to arm\_start which will cause arm\_start to function as a NULL operation. The error should be logged so corrective action can be taken.

### arm\_start

Use arm start to mark the beginning of execution of a transaction. Each time a transaction executes, it is called a transaction instance. You *must* call arm\_start in your application at the beginning of each transaction instance you want monitored.

Additional information about the transaction can be provided in the optional data buffer. If no additional information is provided, pass a null pointer. This information can be provided on any or all of the arm\_start, arm\_update, and arm\_stop calls, except correlation information which is passed only on arm\_start. [Chapter 5, Advanced Topics](#page-60-0) for details on how to pass this information.

#### Syntax:

**start\_handle=arm\_start(tran\_id,flags,data,data\_size)**

### Parameters:

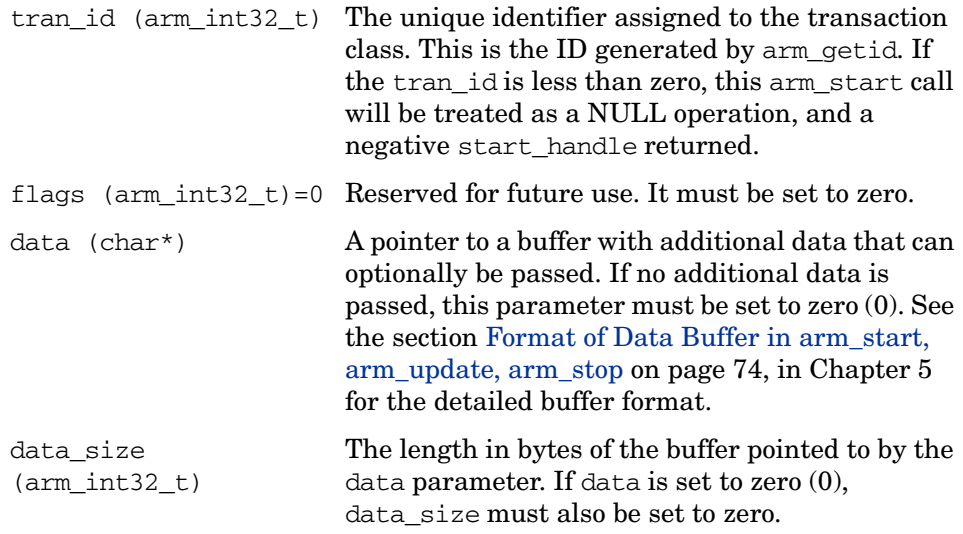

### Return Code:

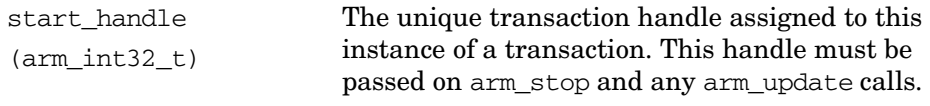

### Example:

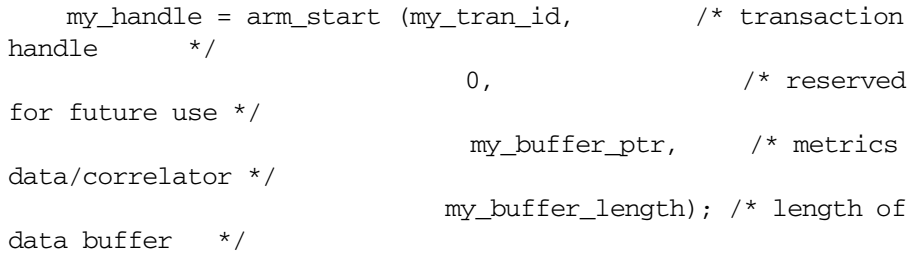

### Error Handling:

If the value returned in start\_handle is less than zero, an error occurred in communicating with the measurement agent. The most likely cause is passing an invalid value for tran\_id. The value returned on an error can be passed to arm\_update and arm\_stop calls, which will cause these calls to function as NULL operations. The error should be logged so corrective action can be taken.

### arm\_update

Use arm update for the following purposes. This is an optional call.

• To show the progress of a long transaction.

Put the arm update call into your application program after arm start and before arm\_stop each time you want to send a "heartbeat" indicating that the transaction instance is still running. This would typically be done after a fixed interval of time (such as every minute) or after a fixed amount of work is completed (such as 1000 records processed). There can be any number of arm update calls between an arm start/arm stop pair. This call is most useful for long-running transactions that take minutes or hours to complete. Another way to capture data about the steps within a long transaction is to use component transactions. For more information, see the section[Three Ways to Instrument within a](#page-79-0)  [Transaction Instance on page 80](#page-79-0) in Chapter 5.

The arm update is also useful for updating any of the metric or string variables passed in the buffer pointed to by the data parameter (as defined in arm\_getid). This could be used to show not only that the transaction is progressing, but also how far it has progressed. For example, every time another 1000 records are processed, an arm\_update call could be made with an updated count in the buffer.

• To provide extra information about a transaction.

Put the call into your application program after arm\_start and before arm\_stop each time you want to provide special information about a transaction instance. If there is no additional information to be provided, pass a null pointer. There are several types of additional information that may be useful: information about the size of the transaction (such as the number of bytes in a print job), information about the state of the application (such as the number of threads that are running), and diagnostic information. This type of information can be provided via application-defined metrics on any or all of the arm\_start, arm\_update, and arm\_stop calls. See [Table 3 on page 75,](#page-74-0) in Chapter 5 for the detailed buffer format.

• To provide a larger opaque application private buffer.

Information that does not conform well to application-defined metrics (for example long diagnostic messages) may be provided via an opaque buffer containing up to 1020 bytes of data (Format 2). Except for the four-byte Format field the content of the buffer is entirely up to the application developer. Because the contents of the buffer containing the information is known only to the application developer, measurement agents cannot do much with the data in this field. A typical measurement agent might provide an option to write the buffer with the information to a log file, but this is the most that can be expected.

Measurement agents are *not* required to do anything with the information in this call.

### Syntax:

**error\_status=arm\_update(start\_handle,flags,data,data\_size )**

### Parameters:

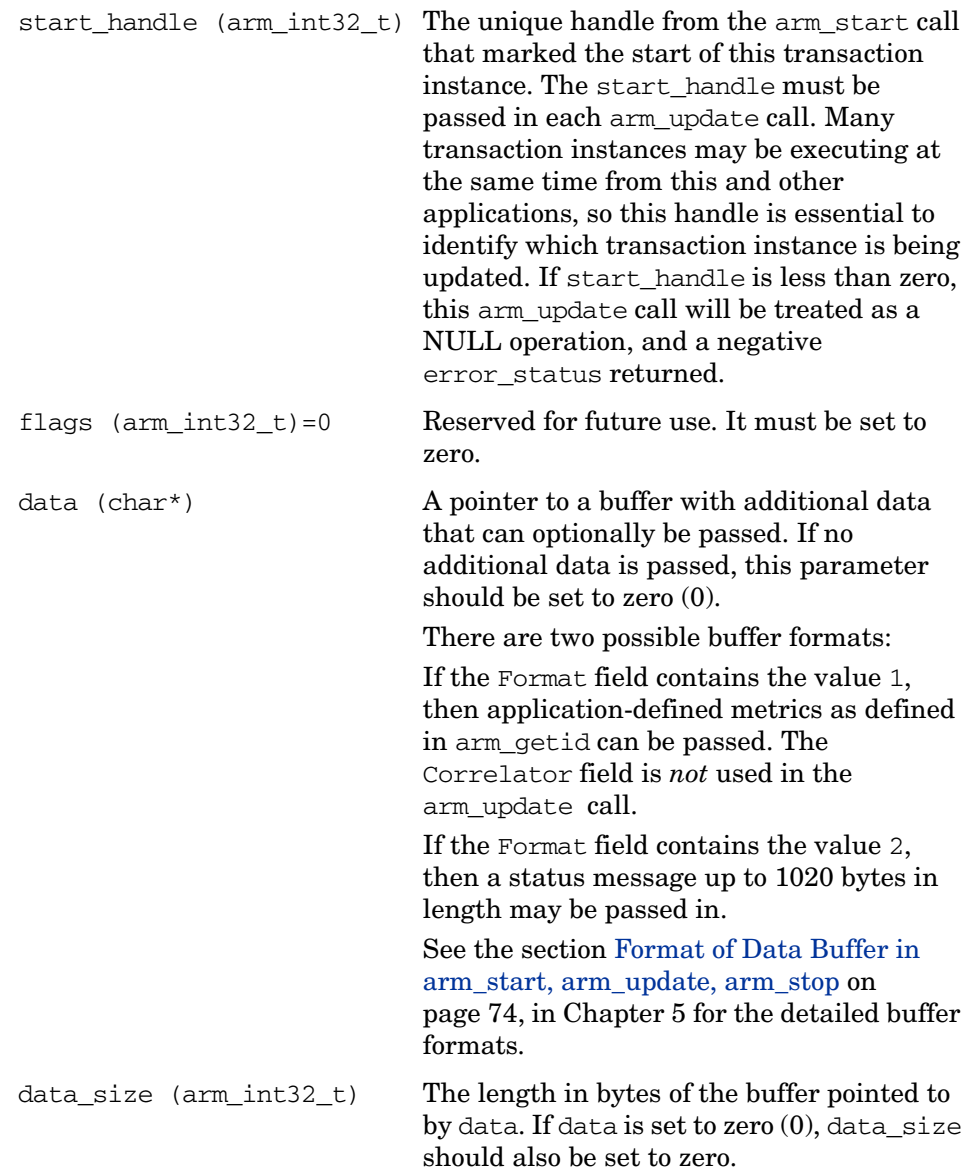

### Return Code:

```
error_status (arm_int32_t) Contains a zero if successful and a
                                 negative value if an error occurred.
```
### Example:

```
status = arm update (my handle, /* transaction
handle */
                      0, /* reserved for
future use */
                        my buffer ptr, /* data
description */
                         my_buffer_length); /*length of 
data description */
```
### Error Handling:

If the value returned in error\_status is less than zero, an error occurred in communicating with the measurement agent. The most likely cause is passing an invalid value for start\_handle. The error should be logged so corrective action can be taken.

### arm\_stop

Use arm stop to mark the end of a transaction instance that was started with arm\_start. Call arm\_stop from your application program just after each transaction instance ends.

In addition to signaling the end of the transaction instance, which allows a measurement agent to calculate the elapsed time since the arm\_start, additional information about the transaction can be provided in the optional data buffer. This information can be provided on any or all of the arm\_start, arm\_update, and arm\_stop calls.

#### Syntax:

**error\_status=arm\_stop(start\_handle,tran\_status,flags,data ,\ data\_size)**

Parameters:

start\_handle (arm\_int32\_t) The unique handle from the arm\_start call that marked the start of this transaction instance. The start\_handle must be passed in each arm\_stop call. Many transaction instances may be executing at the same time from this and other applications, so this handle is essential for the measurement agent to use to identify which transaction instance is stopping. If start\_handle is less than zero, this arm\_stop call will be treated as a NULL operation, and a negative error\_status returned.

tran status (arm int32 t) The completion code of the

transaction, as determined by the application.

0 = Transaction successful (defined as ARM\_GOOD in arm.h). Use this value when the operation completed normally and as expected.

1 = Transaction aborted (defined as ARM\_ABORT in arm.h). Use this value when there was a fundamental failure in the system.

For example, a timeout from a communications protocol stack, or an error when doing a database operation.

2 = Transaction failed (defined as ARM\_FAILED in arm.h). Use this value in applications where the transaction worked properly, but no result was generated. For example, when making an airline reservation, a server indicates no seats are available on the requested flight. Since no reservation was made, the transaction was not successful; but since the reservation system is operating correctly, it is not an aborted transaction either. In this case, you might want to record the transaction as a failed transaction.

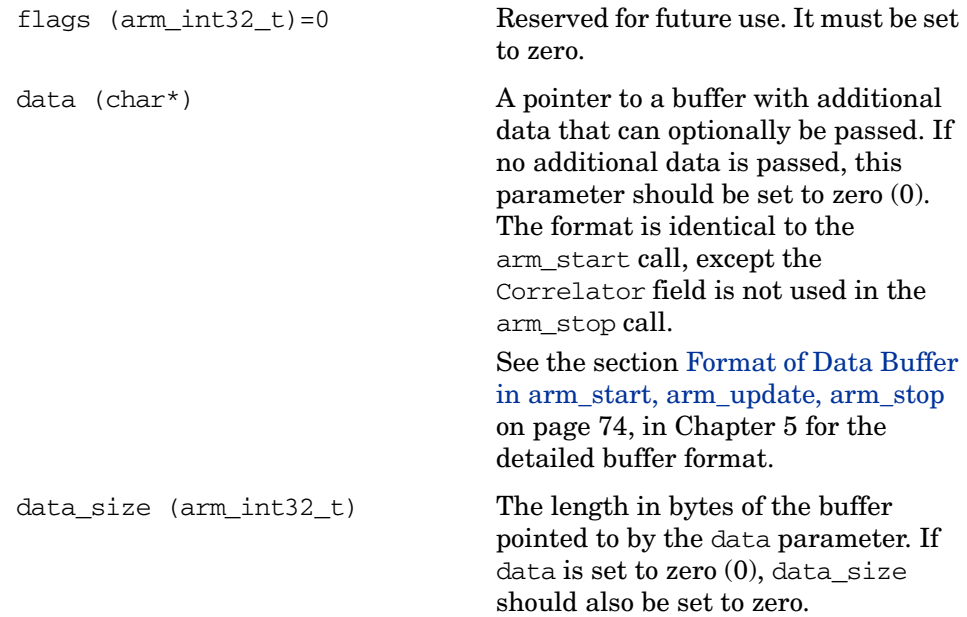

### Return Code:

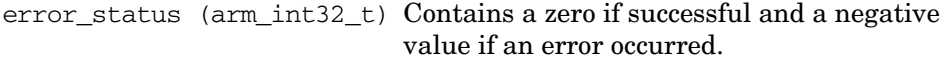

### Example:

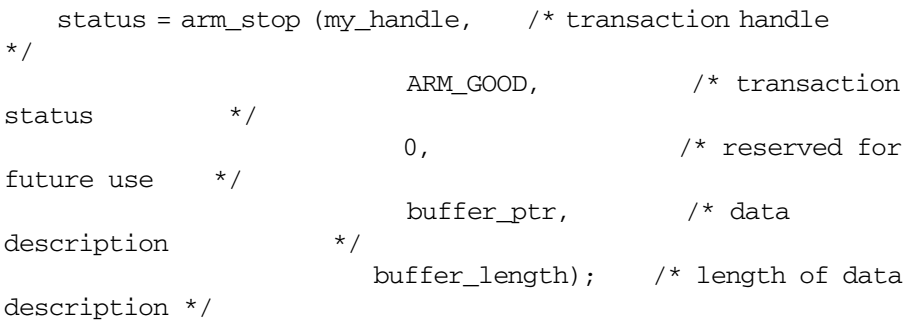

### Error Handling:

If the value returned in error\_status is less than zero, an error occurred in communicating with the measurement agent. The most likely cause is passing an invalid value for start\_handle. The error should be logged so corrective action can be taken.

### arm\_end

Use arm\_end when you are finished initiating new activity using the ARM API. It is typically called when an application/user instance is terminating. Each arm\_end is paired with one arm\_init to mark the end of an application.

An arm end is a signal from the application that it does not intend to issue any more arm qetid calls using this appl\_id, or any arm\_start calls using any tran id defined using this appl\_id. After arm\_end, the measurement agent may ignore any arm\_getid or arm\_start calls. It is acceptable to call arm\_update or arm\_stop for any incomplete transaction instances started with arm\_start.

#### Syntax:

#### **error\_status=arm\_end(appl\_id,flags,data,data\_size)**

#### Parameters:

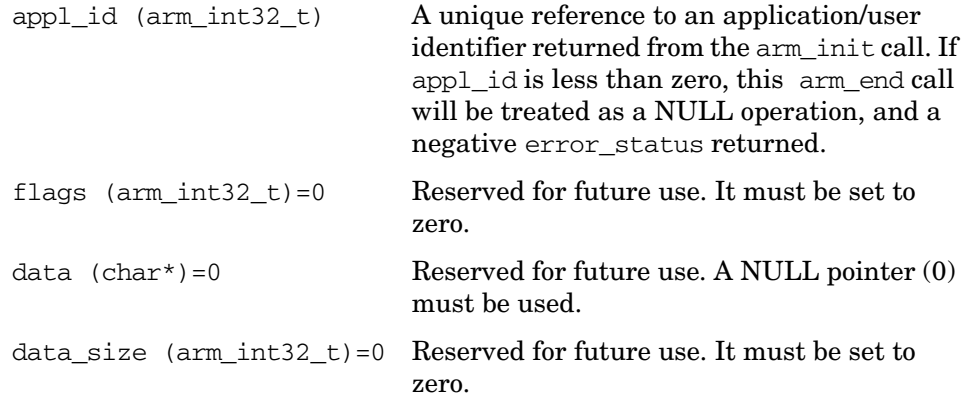

### Return Code:

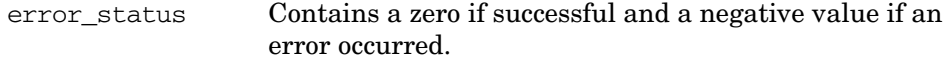

### Example:

```
 status = arm_end (my_appl_id, /* transaction handle 
*/
                                  0,0,0); /* reserved
for future use */
```
### Error Handling:

If the value returned in error\_status is less than zero, an error occurred in communicating with the measurement agent. The most likely cause is passing an invalid value for appl\_id. The error should be logged so corrective action can be taken.

# <span id="page-60-0"></span>5 Advanced Topics

# Introduction

The following topics provide information on more advanced implementations using the ARM 2.0 API.

# Additional Data Passed in the ARM Function Calls

The following two types of additional data can now be provided via the ARM 2.0 API.

• Transaction correlation data

You can indicate that a transaction is a component of another transaction. You can do transaction correlation within one system or across multiple systems. This permits a better understanding of the overall transaction, how much time each part of the transaction is taking, and where problems are occurring.

• Application-defined metrics

Application-defined metrics provide additional information about the transaction, such as the number of bytes or records being processed, or about the state of the application at the moment that the transaction is being processed, such as the length of a work queue. This information is useful to better understand response times, and how the application can be tuned to perform better.

### Transaction Correlation

Many client/server transactions consist of one transaction visible to the user, and any number of nested component transactions that are invoked by the one visible transaction. These component transactions are the children of the parent transaction (or the child of another child component transaction). It is very useful to know how much each component transaction contributes to the total response time of the visible transaction. Similarly, a failure in one of the component transactions will often lead to a failure in the visible transaction, and this information is also very useful.

There are two facilities that the application developer can use to provide this information to measurement agents that implement the ARM 2.0 API.

- 1 On the same arm\_start, the application can request that the measurement agent assign and return a correlator for this instance of the transaction (that is a parent correlator). Note that the agent has the option of not providing the correlator, because it may not support the capability (ARM Version 1.0 agents do not support correlators), or because it is operating under a policy to suppress generating them.
- 2 When indicating the start of a child transaction with an arm start, the application can provide a correlator provided from a parent transaction. This allows the measurement agent to know the parent/child relationship.

<span id="page-63-0"></span>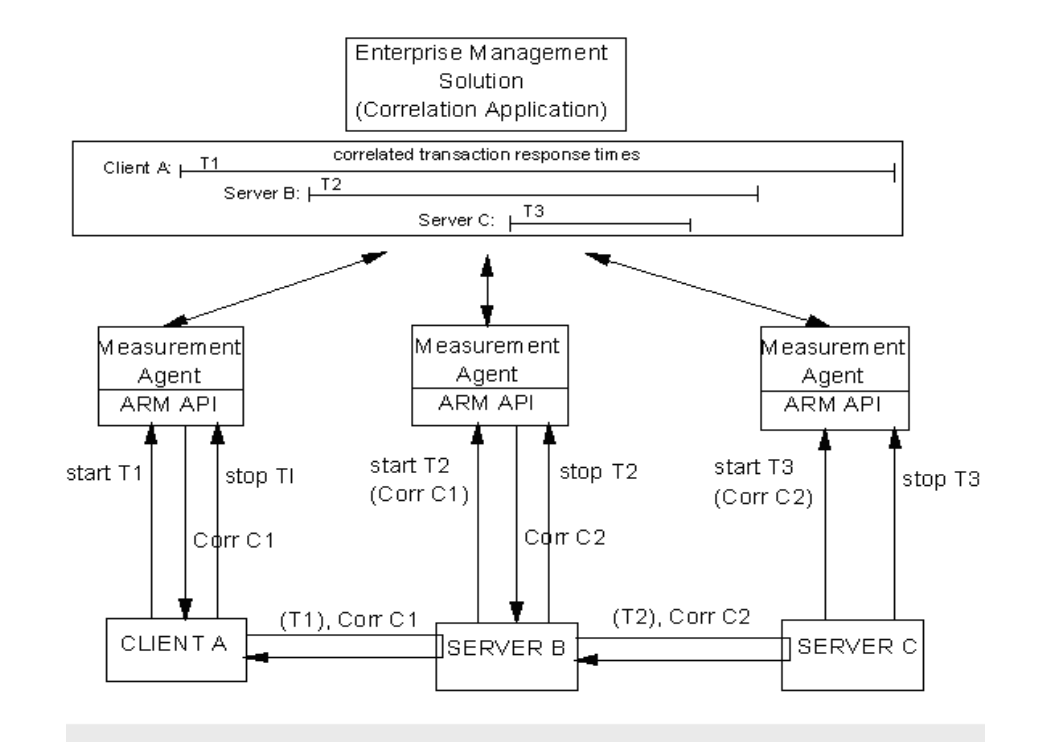

**Figure 3 Transaction Response Time Correlation**

[Figure 3](#page-63-0) shows the concept for a simple model. The principle can be extended to a model of arbitrary complexity.

- Client A starts transaction T1, requesting a correlator via arm\_start, and is assigned C1.
- Client A sends a request (T1) to Server B, and includes C1 in the request.
- Server B starts transaction T2, passing C1 as the parent. At the same time it requests a correlator and is assigned C2.
- Server B sends a request (T2) to Server C, and includes C2 in the request.
- Server C starts transaction T3, passing C2 as the parent.
- T<sub>3</sub> stops, T<sub>2</sub> stops, and T<sub>1</sub> stops.

If the correlation application collects all the data about these transactions, it can put together the total picture, knowing that T1 is the parent of T2 (via C1), and T2 is the parent of T3 (via C2). The parent/child relationship could be from a client to a server, or within one program.

An application using the ARM API need not be concerned with the format of the correlators. Measurement agents generate correlators.

### Changes Needed in the Applications for Transaction Correlation

Each application responsible for a component of the overall transaction (client and server) will require some modifications. Applications have three responsibilities:

- request correlators for transactions with one or more child transactions (via arm\_start) by getting the appropriate flag.
- send the assigned correlators to the child transaction(s) along with the data needed to invoke the child transaction(s) itself. This is done by first checking that the agent assigned a correlator, and then sending the number of bytes in the correlator. The length is stored by the agent in the Correlator Length field.
- pass correlators received from parent transactions to the measurement agents (via arm\_start) by storing the correlator in the optional buffer and setting the appropriate flag.

To enable a correlation application to analyze the correlators coming from different systems, measurement agents follow conventions when creating correlators. Included within the correlator is information identifying the system, the transaction class (from arm getid), the transaction instance (from arm\_start), and some flags. The format is flexible and extendible so more conventions can be added as the need arises. See [Appendix A,](#page-84-0)  [Measurement Agent Information](#page-84-0) for information on the correlator format.

Correlators are passed in the arm\_start calls by utilizing the data buffer. This same data buffer is used to pass application-defined metrics, as described in the section [Format of Data Buffer in arm\\_start, arm\\_update,](#page-73-1)  arm stop on page 74. Correlators are ignored in arm update and arm stop calls.

If a correlator is being requested, the data buffer should be 256 bytes, to allow for a variable size correlator. If a correlator is being passed to the measurement agent, and none is requested, the length may be truncated based on the correlator length.

If you only wanted to do transaction correlation in your application and not provide application-defined metrics, you can zero out the metrics (set the Flags Second Byte to zero and fill with zeros 80 bytes for the metrics descriptions).

Other than the length, the correlator format need *not* be understood by the application developer, as it is opaque.

### Application-Defined Metrics

Application-defined metrics can tell you more about the transaction or about the state of the application at the moment that the transaction is being processed. Three likely uses are envisioned as described below:

1 Specify characteristics of the transaction that will affect the response time, or that are useful for workload planning.

Examples are the number of bytes in a file transfer or print job, or the number of records being processed. A file transfer of 100 megabytes would certainly be expected to take longer than a transfer of 100 kilobytes.

2 Specify information about the current state of the application.

Examples would be the length of a workload queue, the amount of memory allocated, or the number of threads being used. This information is useful for adjusting workloads by shifting work between systems, or tuning the application. If a comparison of response times versus threads shows that congestion builds and response times increase dramatically if, for example, eight threads are used instead of twelve, the application can be recompiled or instructed to use more threads, which may result in a dramatic improvement in performance.

3 Specify information that can be used in diagnosing problems.

Examples are error codes returned from services invoked by the application, or information about the transaction itself such as the part number being processed.

In setting up application-defined metrics, arm\_getid is used to define the context (or "meta-data") for a buffer of values that can be passed at arm\_start, arm\_update or arm\_stop. Actual values are passed in arm\_start, arm\_update and arm\_stop. The length of the buffer is specified in the data size parameter.

### Choosing A Data Type

The additional data provided in the data buffer uses metric and/or string fields (see later sections for information on the format of the data buffer). Four general data types can be specified for each field (counter, gauge, numeric ID and string). This section provides some suggestions about which data type to use.

#### **Counter**

A counter should be used when it makes sense to sum up the values over an interval. Examples are bytes printed and records written. The values can also be averaged, maximums and minimums (per transaction) can be calculated, and other kinds of statistical calculations can be performed.

If a counter is used, its initial value must be set in the arm\_start call. The difference between the value in the arm\_start and the arm\_stop (or the value in the last arm\_update call if no metric value is passed in arm\_stop), equals the amount attributed to this transaction. Similarly, the difference between successive arm\_update calls, or from the arm\_start to the first arm update call, or from the last arm\_update to the arm\_stop call, equals the value for the time period between the calls.

Here are three examples of how a counter would probably be used:

- The counter is set to zero at arm\_start and to some value at arm\_stop (or the last arm\_update call). In this case, the application probably measured the value for this transaction and provided that value in the arm\_stop call. The application always sets the value to zero in the arm\_start call so the value at arm\_stop reflects both the difference from the arm\_start value and the absolute value.
- The counter is  $x1$  at arm\_start,  $x2$  at its arm\_stop,  $x2$  at the next arm\_start, and x3 at its arm\_stop. In this case, the application is probably keeping a rolling counter. Perhaps this is a server application that counts the total workload. The application simply takes a snapshot of

the counter at the start of a transaction and another snapshot at the end of the transaction. The agent determines the difference attributed to this transaction.

The counter is x1 at arm start,  $x^2$  at arm stop,  $x^3$  (not equal to x2) at the next arm start, and x4 at arm stop. In this case, the application is probably keeping a rolling counter as in the previous example. But in this case the measurement represents a value affected by other users or transaction classes, so the value often changes from one arm\_stop to the next arm start for the same transaction class.

### Gauge

A gauge should be used instead of a counter when it is not meaningful to sum up the values over an interval. An example is the amount of memory used. If you were measuring the amount of memory used over 20 transactions in an interval and the average usage for each of these transactions was 15 MB, it does not make sense to say that 20\*15=300 MB of memory used over the interval. It would make sense to say that the average was 15 MB, that the median was 12 MB, and that the standard deviation was 8 MB. These are the kinds of operations that an agent will typically apply to gauges. The values can also be averaged, maximums and minimums per transaction calculated, and other kinds of statistical calculations performed.

Gauges can be provided on arm start, arm update, and arm stop calls. This creates the potential for different interpretations. If several values are provided for a transaction (one on an arm\_start, one on arm\_update(s), and one on an arm  $\pi$  stop), which one(s) should be used? In order to have consistent interpretation, the following conventions apply. Measurement agents are free to process the data in any way within these guidelines.

- The maximum value for a transaction will be the largest valid value passed at any time during the transaction.
- The minimum value for a transaction will be the smallest valid value passed at any time during the transaction.
- The mean value for a transaction will be the mean of all valid values passed at any time during the transaction. All values will be weighted equally.
- The median value for a transaction will be the median of all valid values passed at any time during the transaction. All values will be weighted equally.

• The last value for a transaction will be the last valid value passed at any time during the transaction.

#### Numeric ID

A numeric ID is simply a numeric value that is used as an identifier, and *not* as a measurement value. Examples are message numbers and error codes. It is *not* meaningful to sum, average, or manipulate these values in any arithmetic way. By using numeric ID instead of a gauge or counter, the application indicates this to the measurement agent. An agent could create statistical summaries based on these values, such as generating a frequency histogram by error code, but this is done by counting the numbers, *not* by summing them or performing any other arithmetic operation.

#### **String**

A measurement agent should process a string in the same way as a numeric ID. As with numeric ids it is *not* meaningful to do arithmetic operations on a string value.

# <span id="page-69-0"></span>Format of Data Buffer in arm\_getid

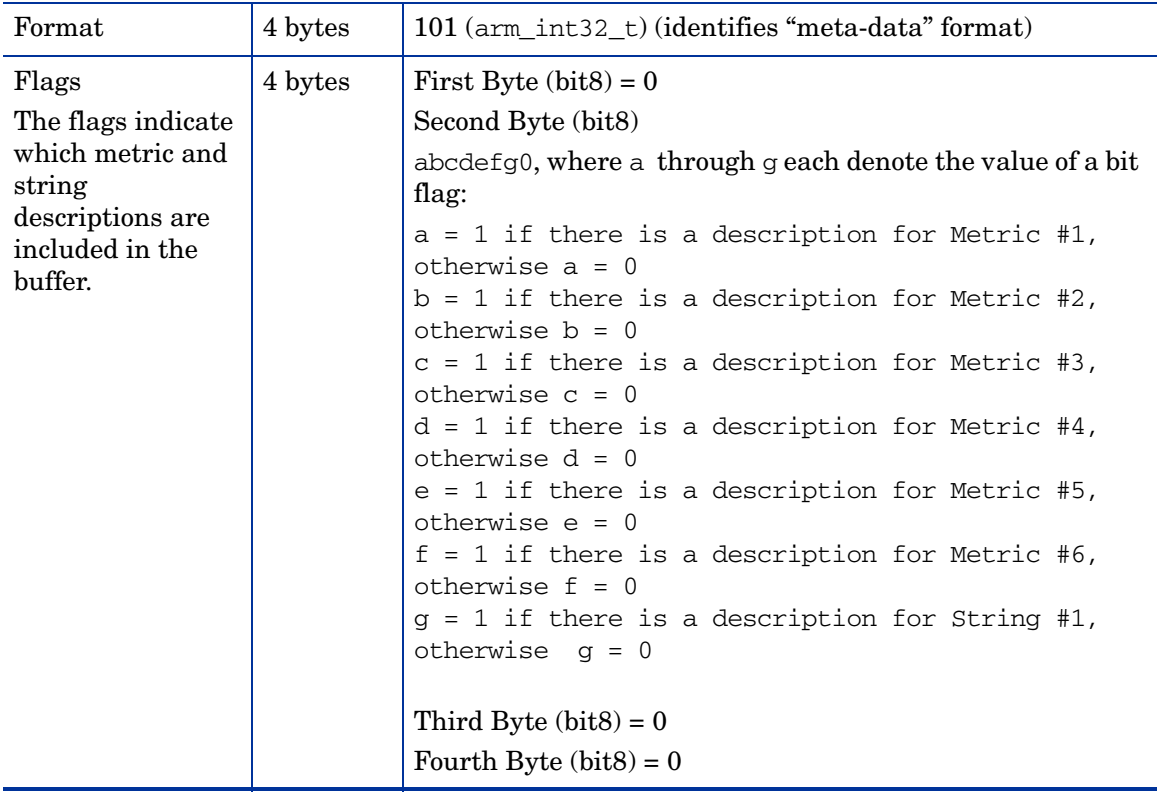

### **Table 2 Format of Data Buffer in arm\_getid**

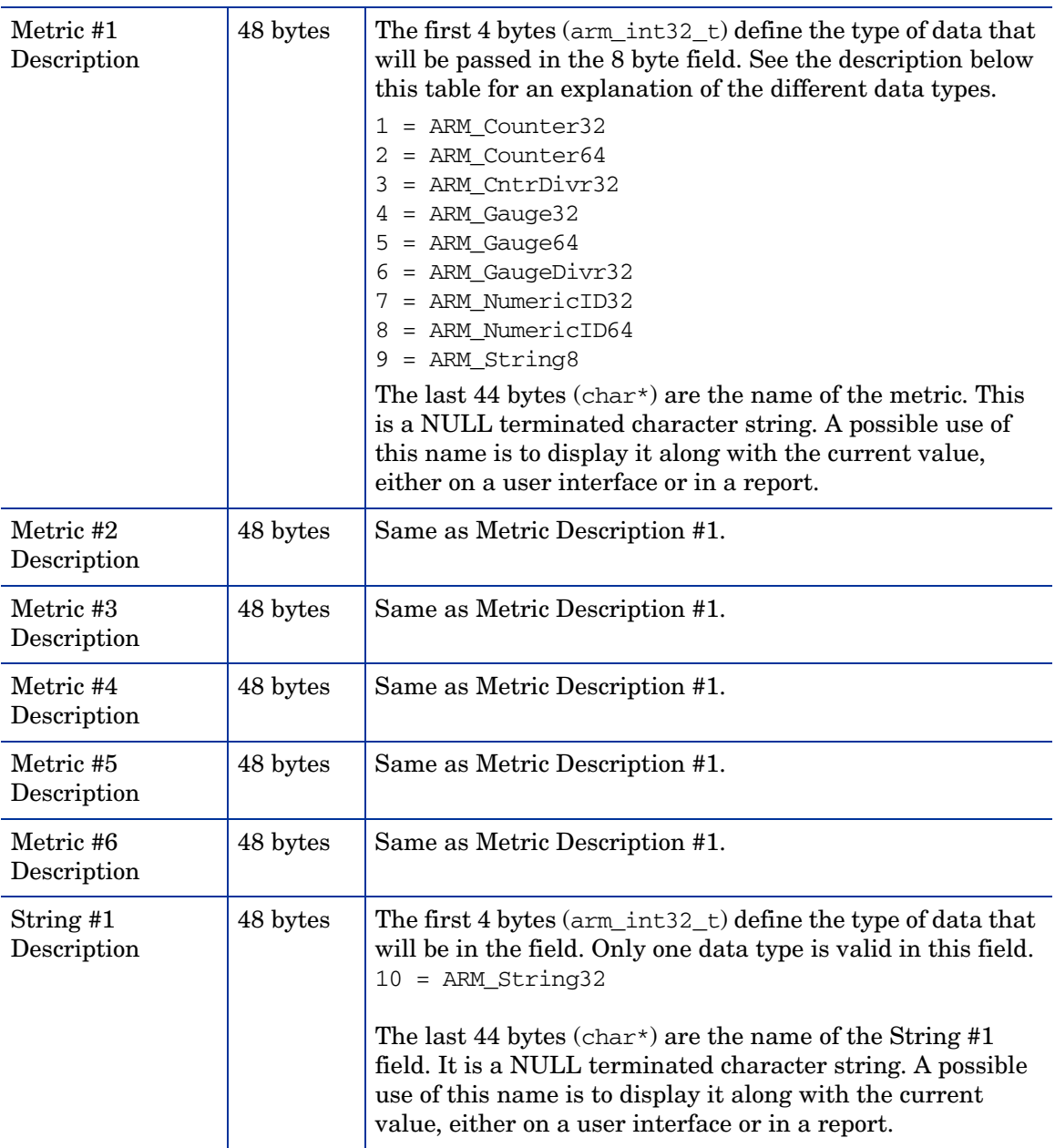

### **Table 2 Format of Data Buffer in arm\_getid**

## Data Type Definitions

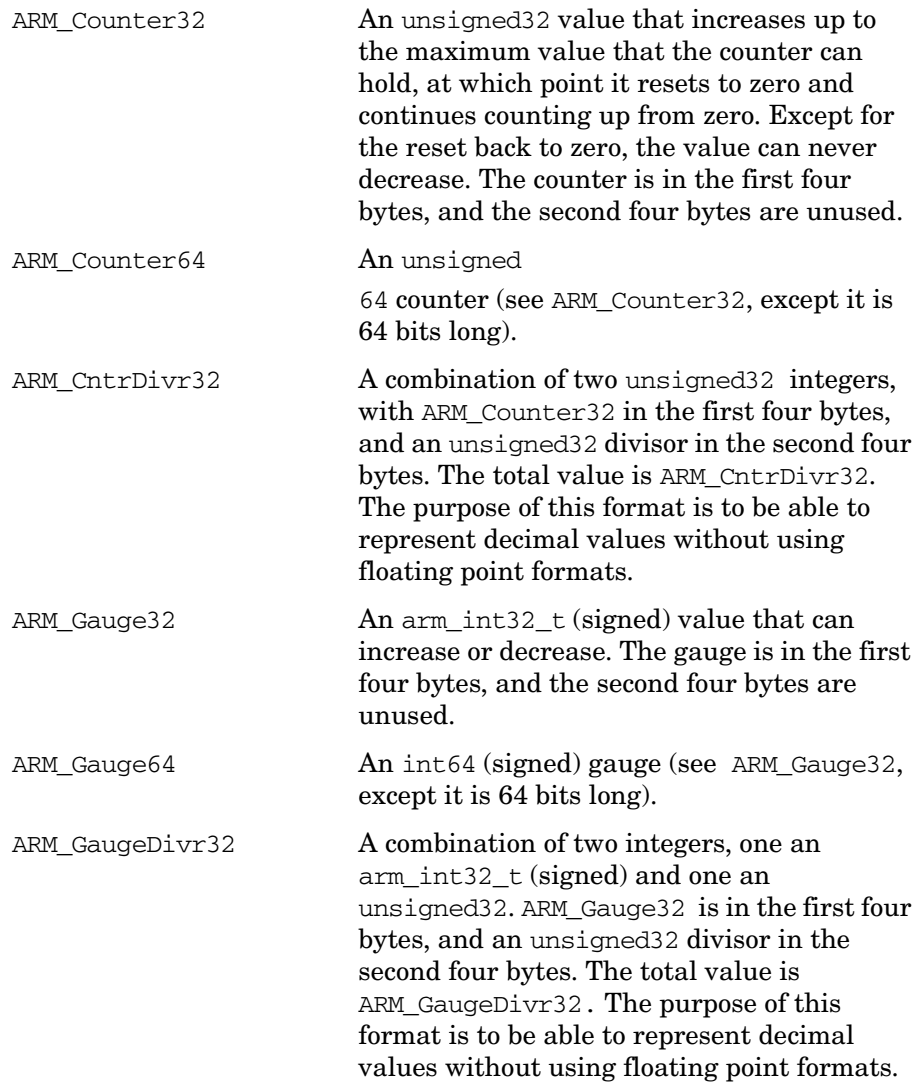
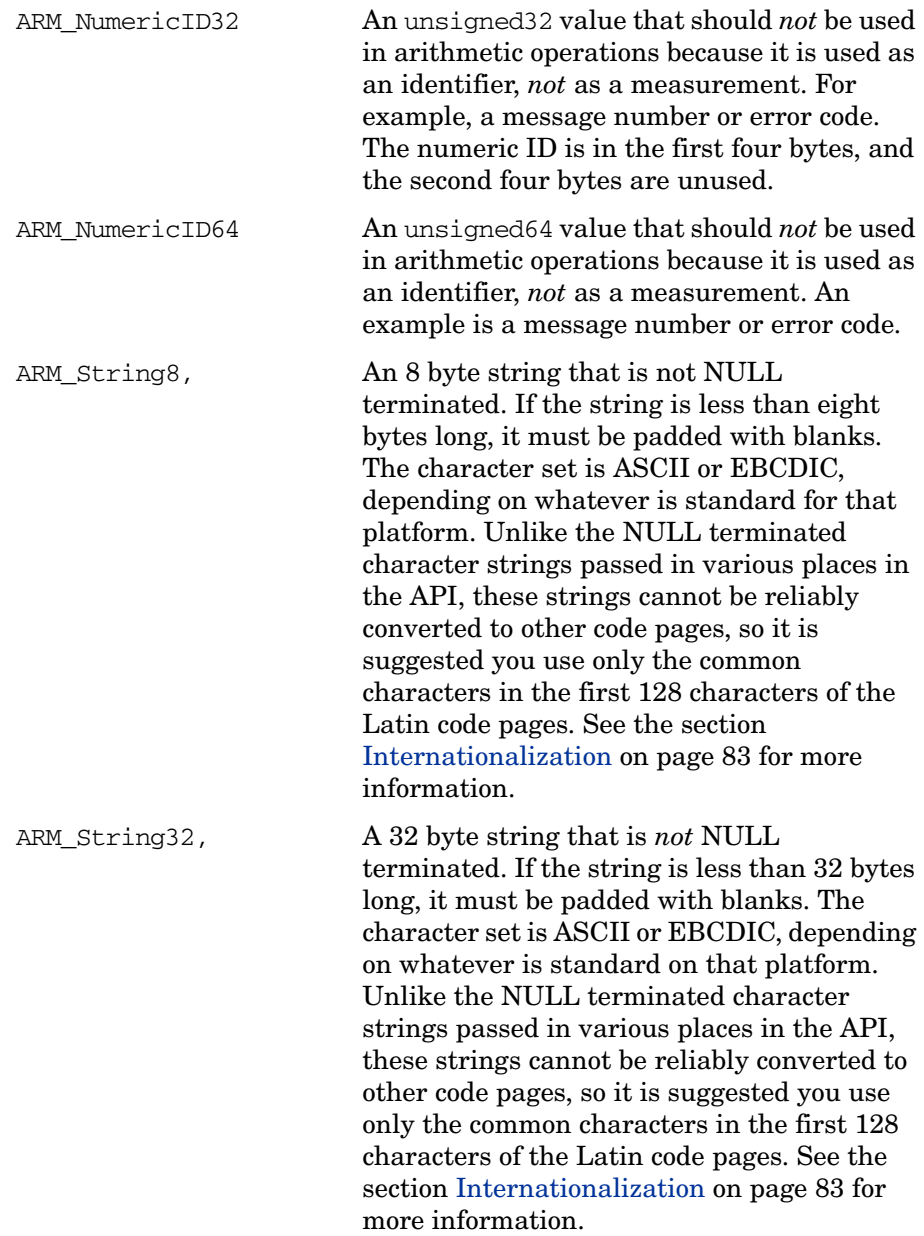

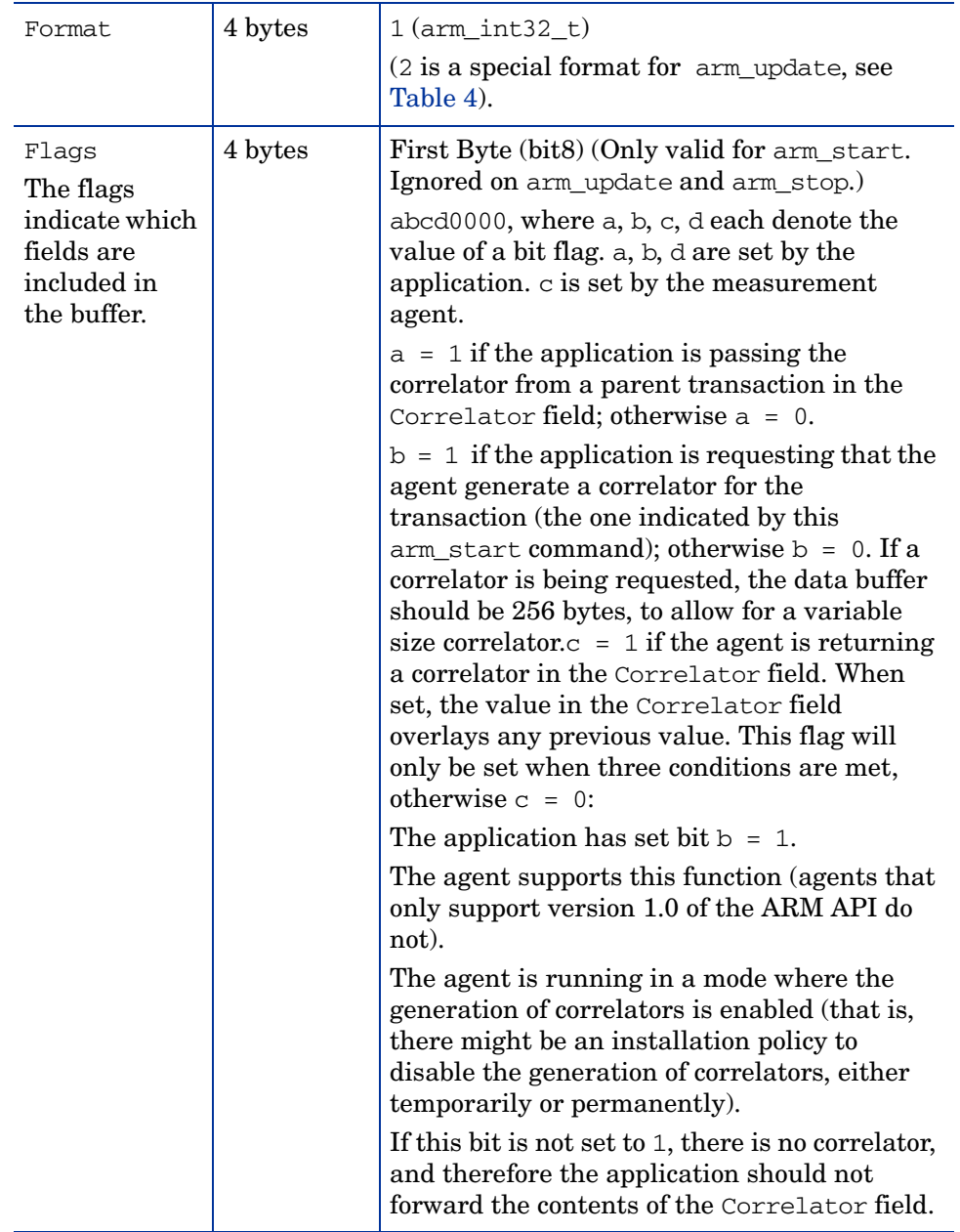

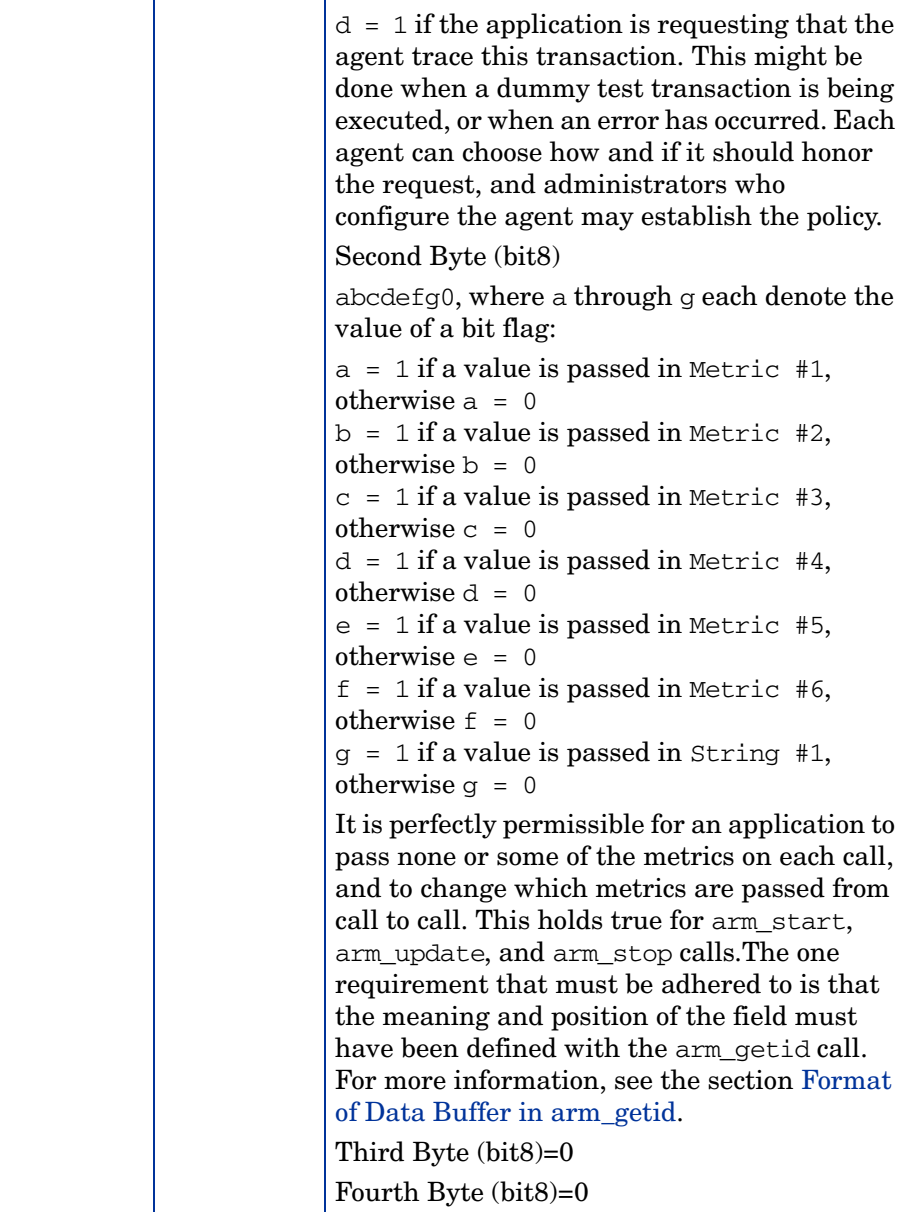

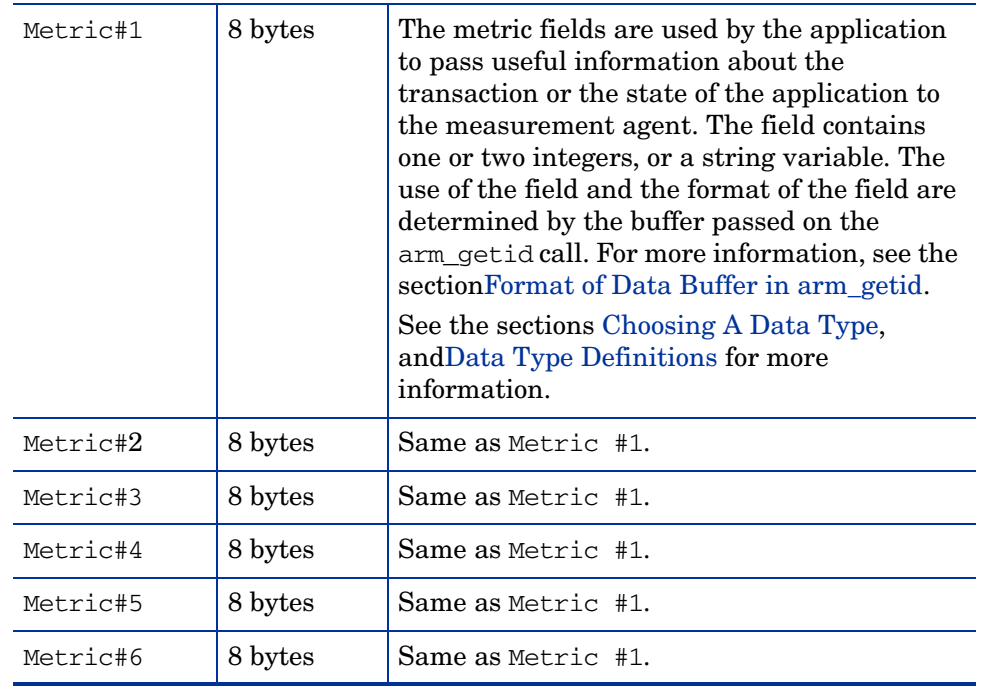

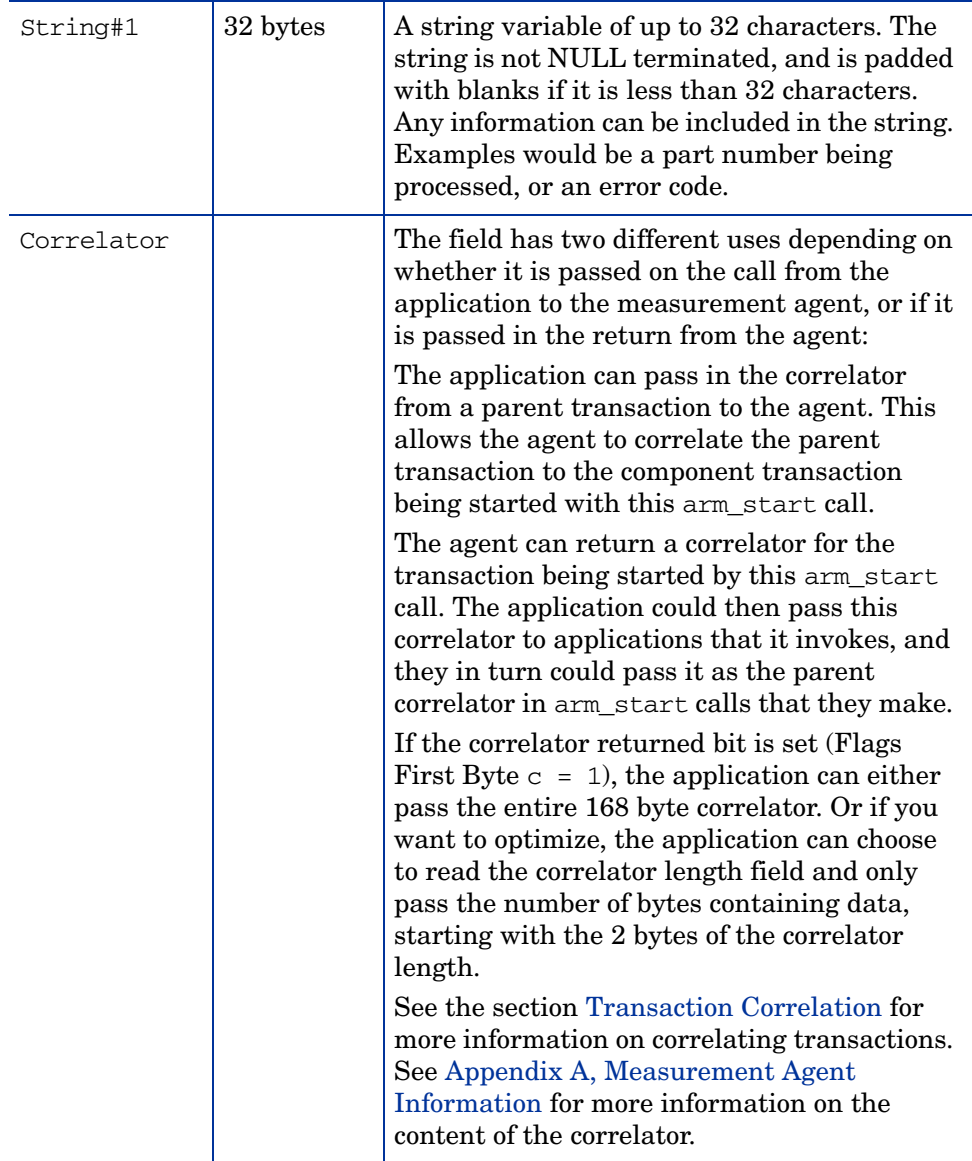

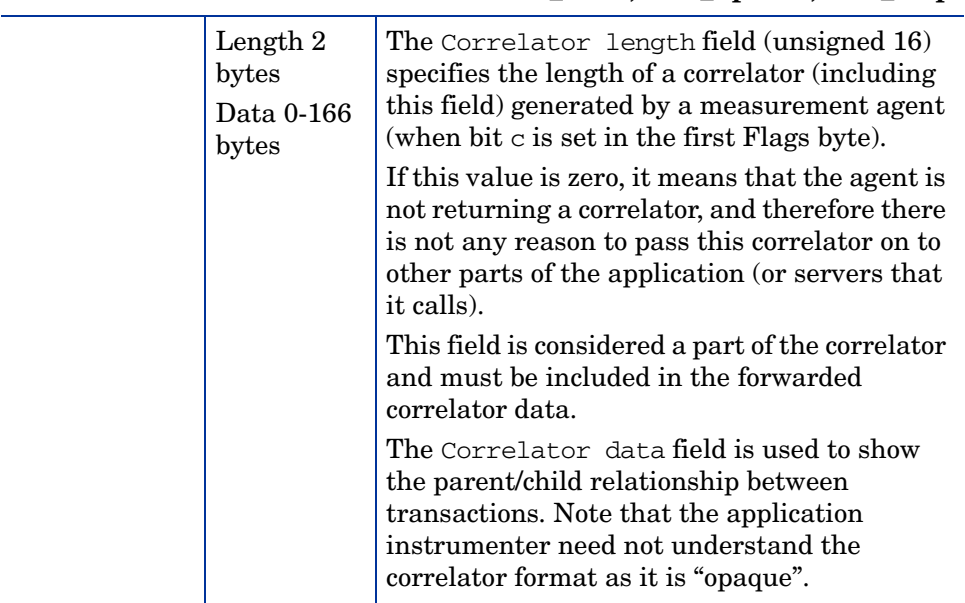

In the arm\_update calls with a Format field containing the value 2, the buffer may have the following format:

<span id="page-79-0"></span>

| Format | 4 bytes                 | $2 \left( \text{arm}_\text{int}32 \_t \right)$                                                                                                    |
|--------|-------------------------|----------------------------------------------------------------------------------------------------|
| Data   | 1020 bytes<br>(maximum) | Contains the data. The length of the buffer is<br>determined by the data_size parameter. The<br>format of the data is not defined, but it is<br>suggested that the data be formatted as<br>plain-text characters so it can be understood<br>without requiring a special formatting program.<br>The agent cannot summarize the data over an<br>interval, it must be treated as trace data. One<br>suggestion is to format all information as<br>plain-text characters so it can be read by a<br>person without a special formatting program.<br>Note that because the data in an opaque buffer<br>cannot be summarized, and processing by the<br>agent may consist of logging the data to a trace<br>file, many calls at a high frequency could result<br>in a loss of data or a slowing down of the system,<br>most likely due to an excessive amount of file I/<br>O. Therefore it is recommended that the call be<br>used only in special situations. NULL<br>termination is <i>not</i> required. |

**Table 4 Format 2**

## Three Ways to Instrument within a Transaction Instance

There are three methodologies for instrumenting within a transaction instance. The first two are useful when the transaction is within one application; the last one is useful when the transaction is distributed across applications or systems.

1 Instrument a transaction using arm\_update as a "heartbeat", when it is an operation that takes a long time to complete (several minutes or hours) and you want to show the overall progress of the transaction in numeric form.

If these transactions have different steps associated with processing each record, you may want to instrument these steps with component transactions (as described below), or use repeated calls to arm\_update to

show the overall progress of the transaction. For example, the transaction may process a million records. A call to arm\_update could be made for every 1000 records or every minute of processing. This could show the progress of the transaction based on the number of times arm\_update was called or with one or more application-defined metrics.

2 Instrument a transaction using component transactions when it is a long transaction that has many steps. A transaction can be defined for the overall transaction and then nested transactions can be defined for each of the steps. A step might represent a single discrete operation, or it could represent a large number of operations, such as copying 1000 files. This allows for the monitoring of each of the steps as well as the overall transaction.

For example, step 1 takes about 20 minutes, step 2 takes about 40 minutes, and step 3 takes about 10 minutes. Each step can have a defined transaction as well as the overall transaction. So you would define 3 component transactions monitoring each step, plus one transaction that monitors the overall transaction.

3 Instrument using transaction correlation when the transaction has components that span several applications or systems. This approach is more complex than the previous two as it requires changes to all the applications involved in processing components of the transaction, but it is the most accurate way to track transaction response time spanning systems.

### <span id="page-82-0"></span>Internationalization

The ARM API is designed to enable applications to use native code pages and languages, and for measurement agents to be able to support many different languages. Users of agents should contact the providers to see if the agent supports the needed code pages and languages.

The ARM API supports any code page as long as no characters are encoded with binary zero bytes (octets). This is because most strings are passed as NULL terminated strings, and the NULL terminator character is a binary zero byte. If a binary zero byte is encountered before the end of the string, the agent would interpret the zero byte as the NULL terminator and truncate the string. Most code pages meet this requirement.

These are code pages that contain binary zero bytes, but there are alternate ways to encode the characters. A well-known example is the Unicode standard. In its native format using 16 bit characters (UTC-2), there are binary zero bytes. However, the UTF-8 encoding of the same Unicode characters does not contain binary zero bytes, and this format is entirely compatible with the ARM API.

Agents that support native languages will often use the following technique. When the application links to the agent it links to a part of the agent that executes in the same process space as the application. Typically this small part of the agent communicates with the main part of the agent across an inter-process communications (IPC) channel. The small part of the agent that executes in the same process as the application can issue an operating system call to find out what code page and language the process is using. It can then pass this information to the main part of the agent, and the main part of the agent can convert from the native code page as necessary.

There are the following three restrictions on the use of native languages.

- 1 The strings can contain no binary zero bytes except for the NULL terminator character (as was mentioned above).
- 2 All the strings should be encoded using the same code page and language information as the process that executes the arm\_init call. This also implies that the code page and language information should not change after the arm\_init call.

3 This technique does not apply to any string data passed within the optional buffers on arm\_start, arm\_update, and arm\_stop. This is because these strings are not null terminated. Note that it *does* apply to the metric descriptions passed within the optional buffer on arm\_getid. Further, these strings are often about things that are external to the program, such as a part number or an error code, so the requirement to use the same code page and language information as the process is unacceptable. The application developer is strongly recommended to restrict these strings to the first 128 bytes of the standard Latin code pages for ASCII and EBCDIC (depending on the platform).

# <span id="page-84-0"></span>A Measurement Agent Information

## **Introduction**

This appendix contains information provided for measurement agent implementers as opposed to ARM application instrumenters. For instrumenters it is provided as reference only, the correlator is "opaque" from an application instrumenter's perspective.

The agents provide the correlators, and within the correlator they provide information to uniquely identify agents. To enable an enterprise management solution (correlation application) to analyze the correlators coming from different systems in a heterogeneous environment, agents need to follow some conventions when creating correlators.

The following section documents a set of semantics for measurement agents to use in formatting the correlator and agent identifiers.

The correlator passed on arm\_start calls is sent across systems, so it is always in network byte order. Network byte order is a standard described as follows:

#### **Figure 4 Buffer word/byte/bit Format**

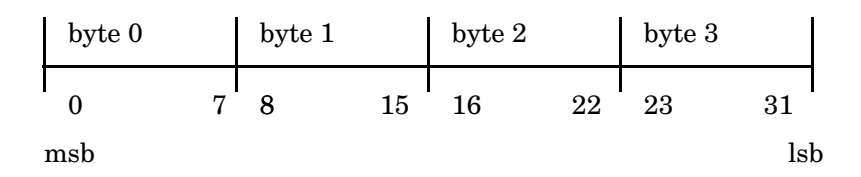

## Format of the Correlator

Correlators provided by agents and passed on the arm\_start commands have the following format.

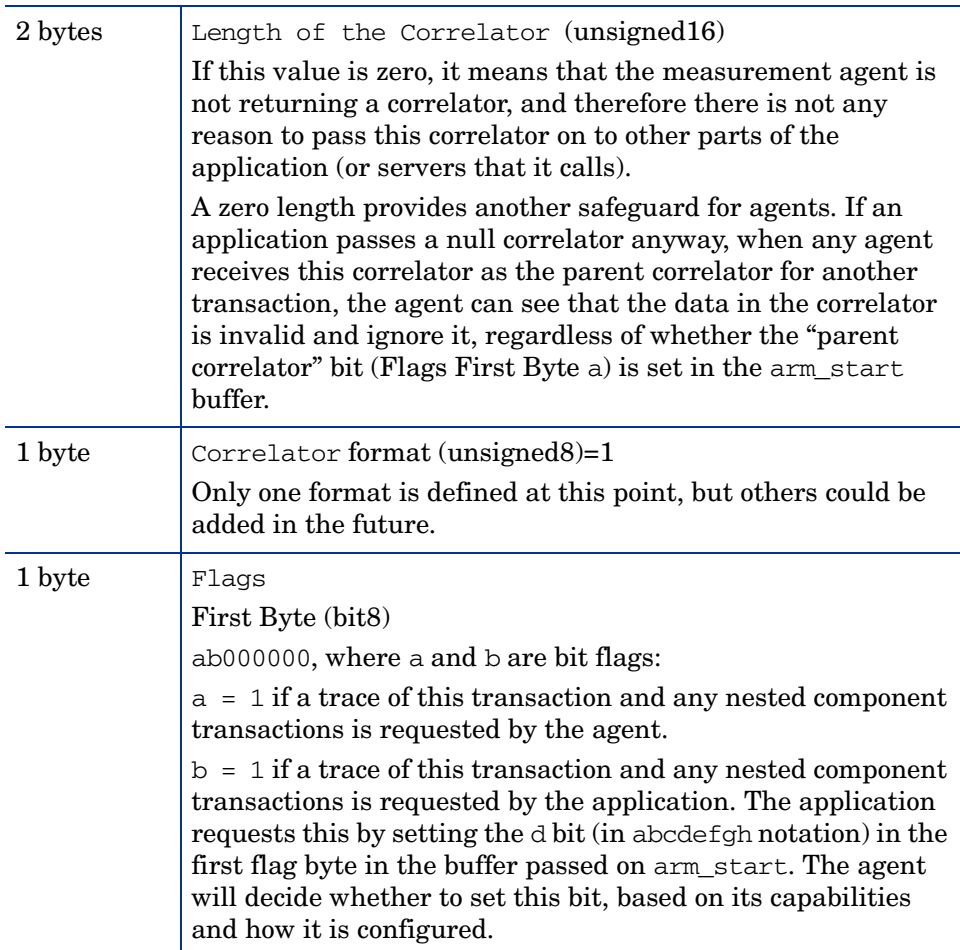

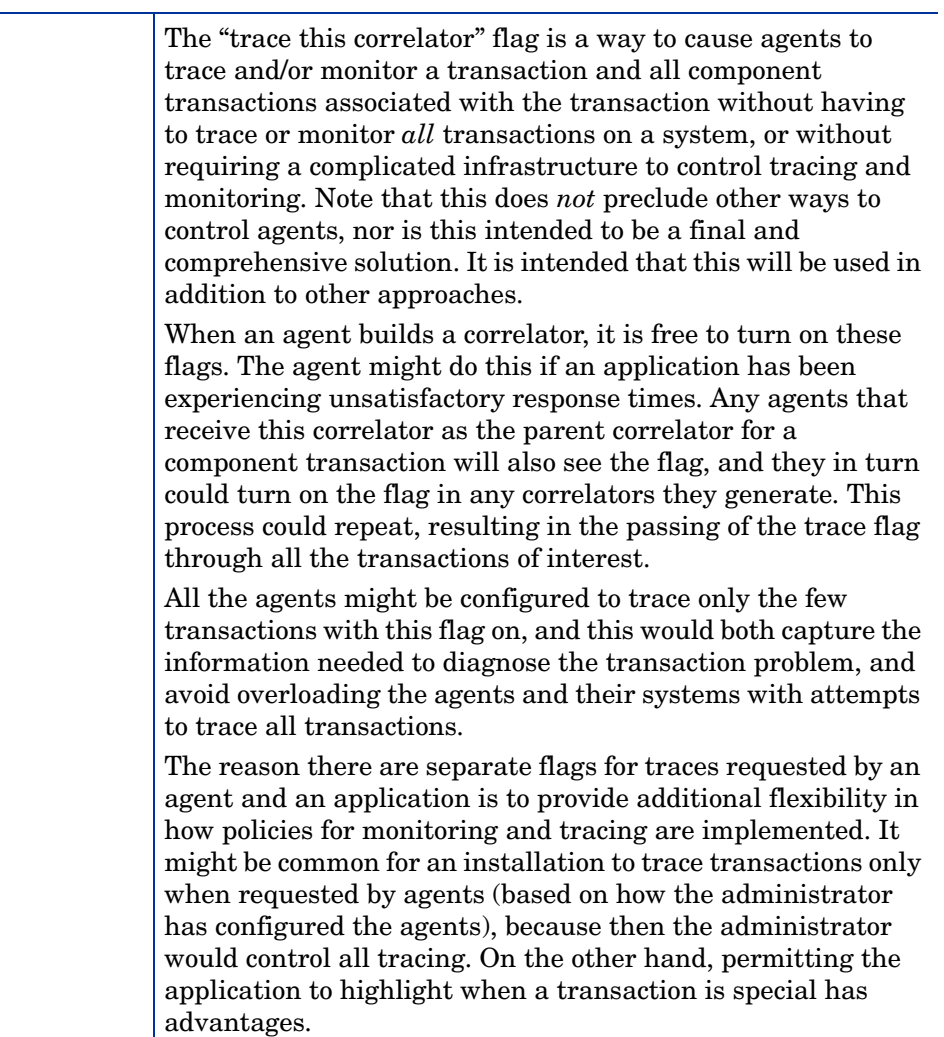

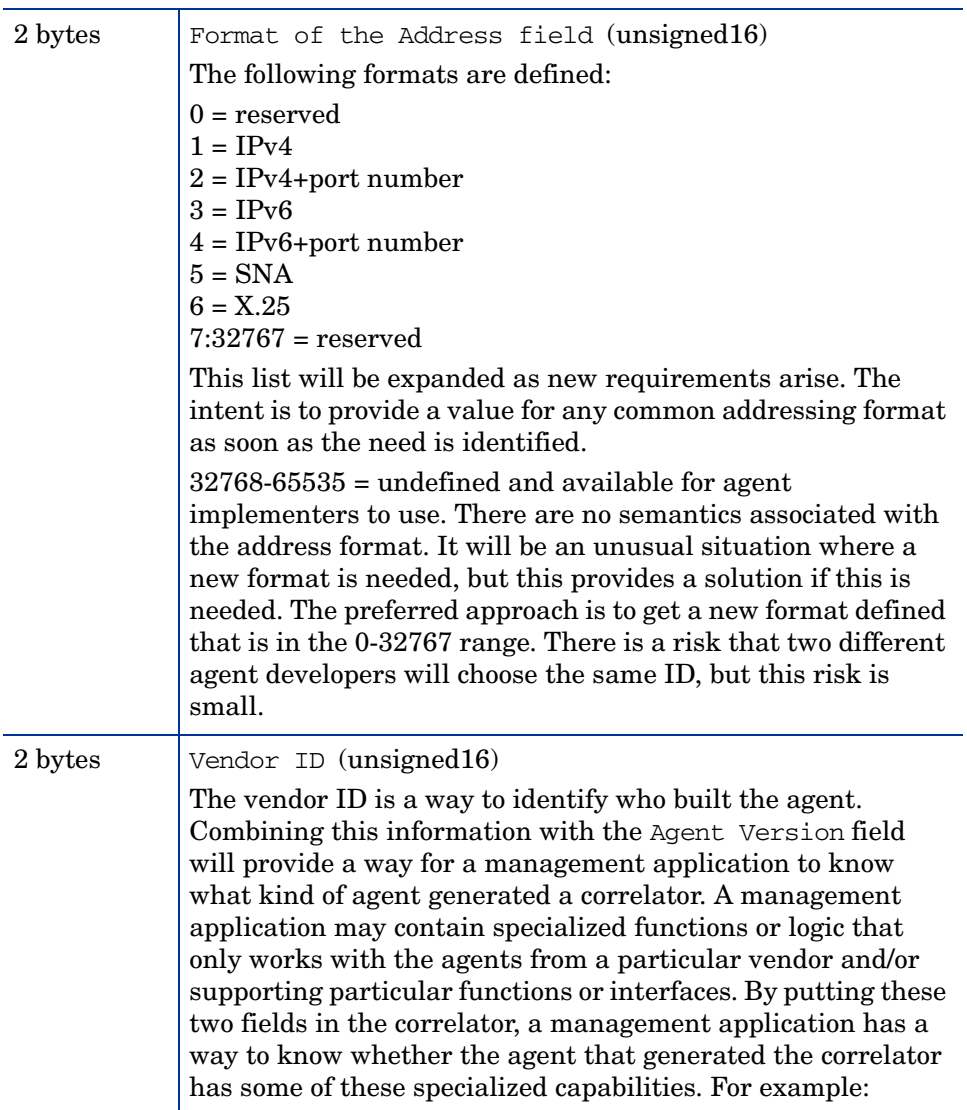

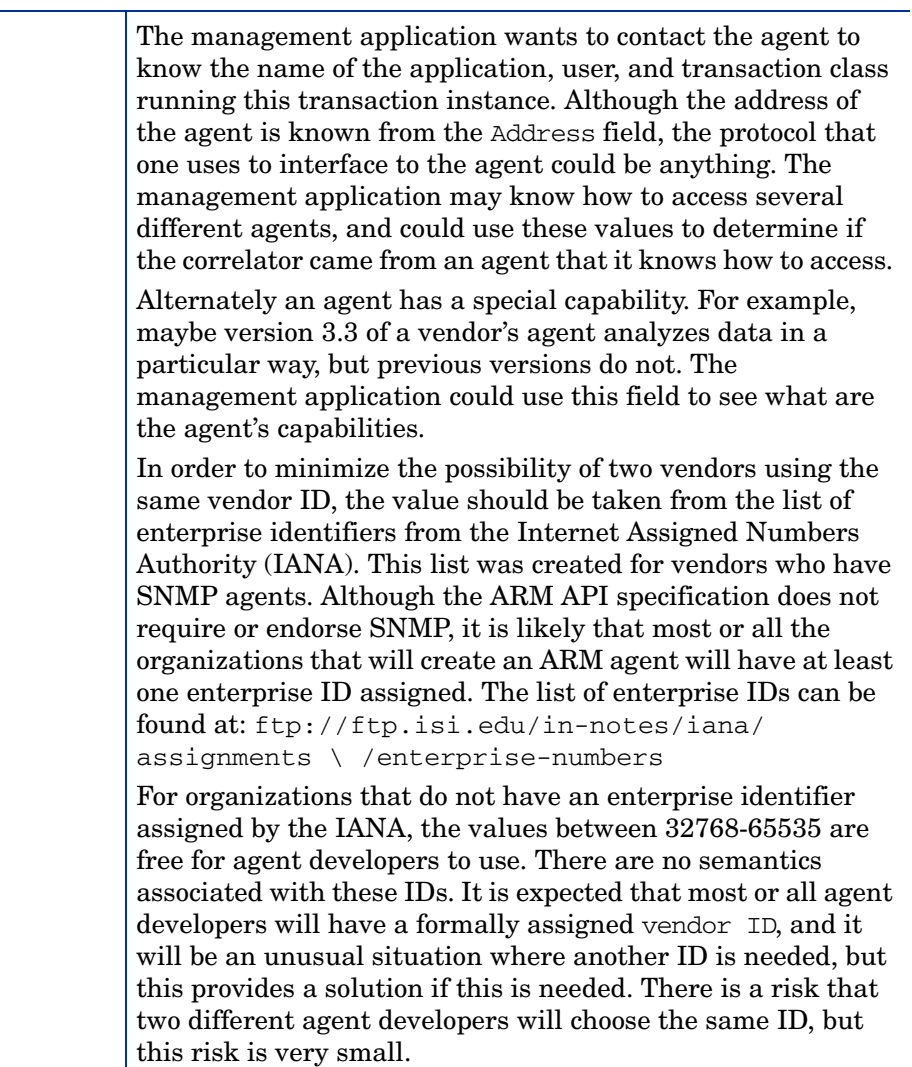

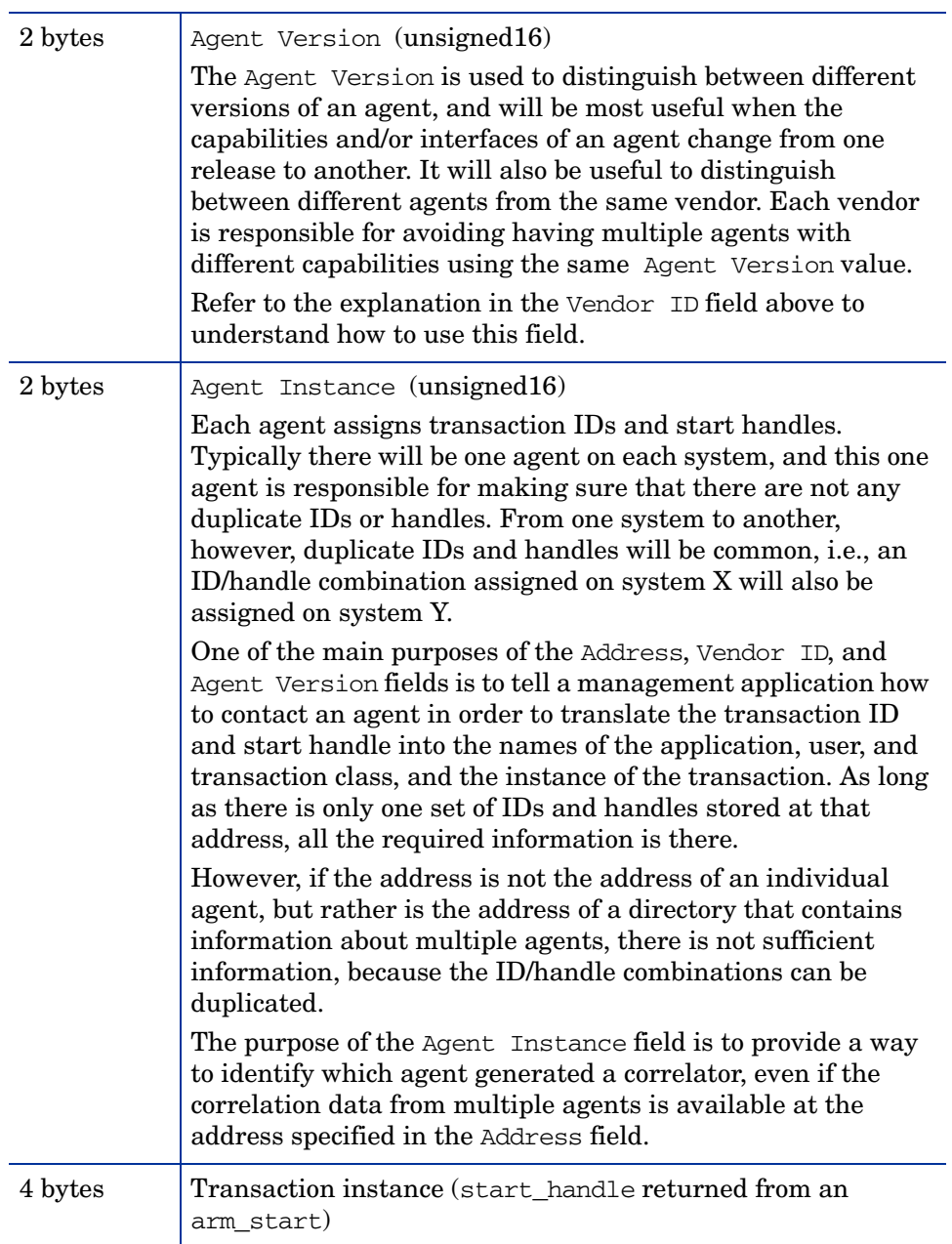

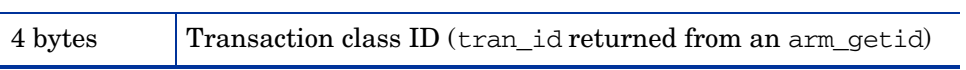

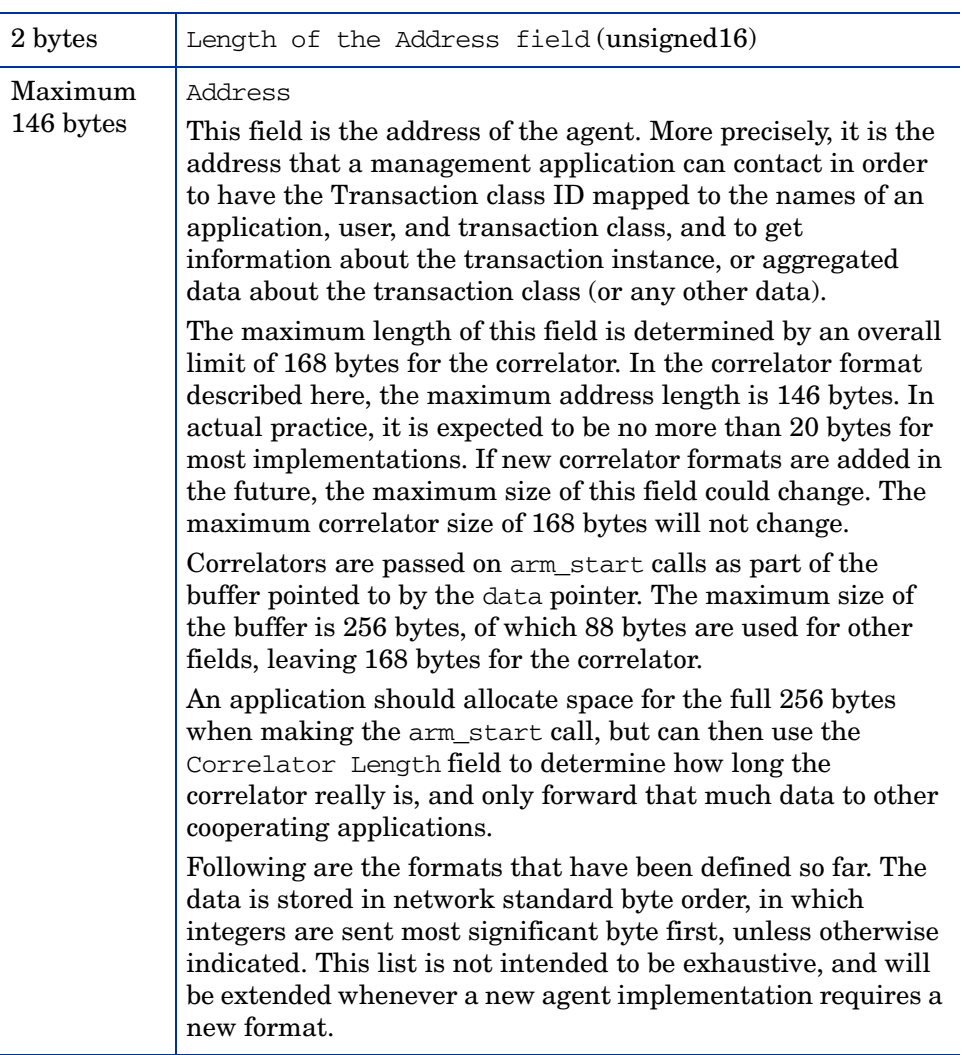

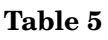

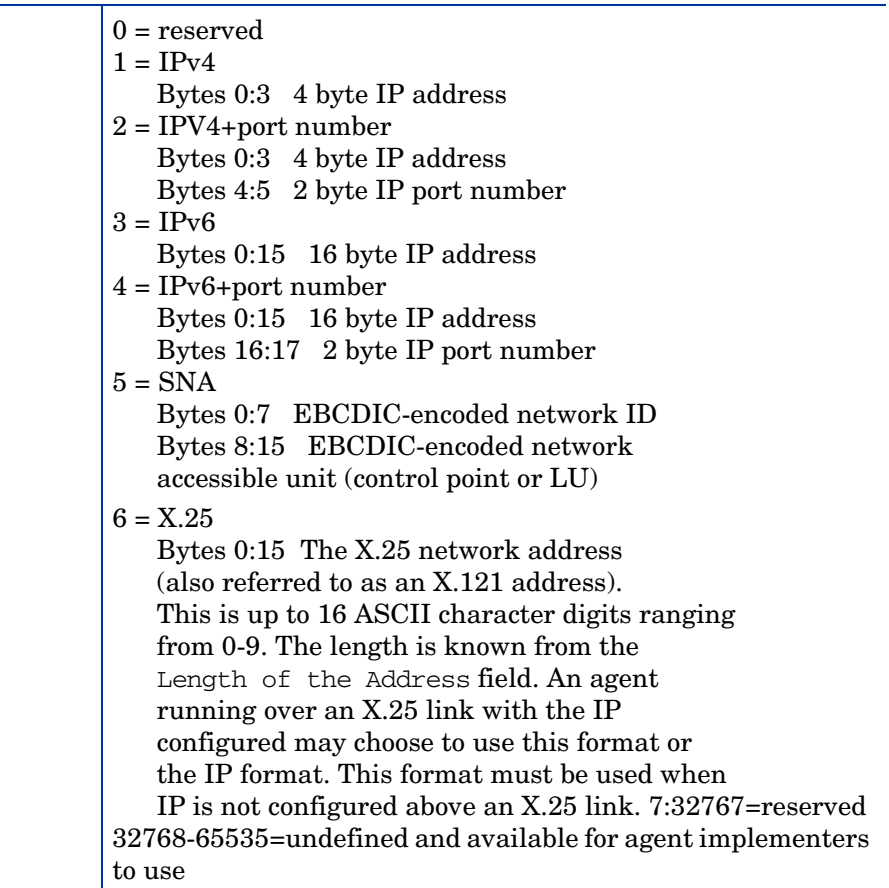

# B Examples

## Introduction

These examples are shown for their simplicity. There are more elegant ways to program the same tasks, but the examples demonstrate the ARM API function calls. These sample programs and sample programs for languages other than C are also available on the ARM API CD-ROM and the ARM Web Site mentioned earlier in this book under the section [Additional Information](#page-14-0) [on page 15](#page-14-0), in Chapter 1.

### arm.h Header File

#ifndef ARM H INCLUDED #define ARM\_H\_INCLUDED

```
\star /
/* arm.h - ARM API Definitions
#include <sys/types.h> /* C types definitions */
/* Type definitions for various field sizes */
                                                                     \star /
/* 64-bit integer compiler support
/ *
                                                                     \star /
/* If a type declaration supporting 64 bit integer arithmetic is defined
                                                                     \star /
/* for the target platform and compiler, the "INT64" #define should be
                                                                     \star /
/* set to that type declaration. E.q.,
                                                                     \star /
/ *
                                                                     \star /
/*
                                                                     \star /
          #define INT64 long long
/ *
                                                                     \star /
/* If 64 bit arithmetic is not supported on the target platform or compiler, */
/* remove (or comment out) the "INT64" #define and structures of two 32 bit */
/* values will be defined for the 64 bit fields.
                                                                     \star /
/*
#define INT64 long long
\star /
typedef unsigned char bit8;
typedef short int16;
typedef long arm int32 t;
typedef unsigned char unsigned8;
typedef unsigned short unsigned16;
typedef unsigned long unsigned32;
#ifdef INT64
typedef INT64 int64;
typedef unsigned INT64 unsigned64;
#else
typedef struct int64 {
   int3 upper;
   arm int32 t lower;
\} int64;
```

```
typedef struct unsigned64 {
    unsigned32 upper;
    unsigned32 lower;
} unsigned64 ;
#endif
/*** Symbol definitions ***/
/* Enumeration of transaction status completion codes */
enum arm_tran_status_e { ARM_GOOD = 0, ARM_ABORT, ARM_FAILED };
/* Enumeration of user data formats */
enum arm userdata e { ARM Format1 = 1, ARM Format2, ARM Format101 = 101 };
/* Enumeration of metric types */
typedef enum arm_metric_type_e {
     ARM_Counter32 = 1, ARM_Counter64, ARM_CntrDivr32,
     ARM_Gauge32, ARM_Gauge64, ARM_GaugeDivr32, ARM_NumericID32, 
    ARM NumericID64, ARM String8, ARM String32,
     ARM_MetricTypeLast
} arm_metric_type_e;
/*** Data definitions ***/
/* User metric structures */
typedef struct arm_cntrdivr32_t { /* Counter32 + Divisor32 */
    unsigned32 count;
    unsigned32 divisor;
} arm_cntrdivr32_t;
typedef struct arm_gaugedivr32_t { /* Gauge32 + Divisor32 */
    arm_int32_t gauge;
    unsigned32 divisor;
} arm_gaugedivr32_t; 
/* Union of user ARM_Format1 metric types */
typedef union arm user metric1 u {
   unsigned32 counter32; \frac{1}{2} /* Counter32 */
   unsigned64 counter64; \frac{\times}{2} /* Counter64 */
   arm cntrdivr32 t cntrdivr32; \frac{\pi}{32} /* Counter32 + Divisor32 */
   arm int32 t gauge32; \frac{1}{2} /* Gauge32 \frac{1}{2} /*
   int64 gauge64; \frac{1}{2} /* Gauge64 */
    arm_gaugedivr32_t gaugedivr32; /* Gauge32 + Divisor32 */
    unsigned32 numericid32; /* NumericID32 */
```

```
 unsigned64 numeric64; /* NumericID64 */
 char string8[8]; /* String8 */
} arm_user_metric1_u;
/* Application view of correlator */
typedef struct arm_app_correlator_t {
    int16 length; /* Length of the correlator */
   char agent_data[166]; \overline{\phantom{a}} /* Agent specific data fields */
} arm_app_correlator_t;
/* User metrics ARM_Format1 structure definition */
typedef struct arm_user_data1_t {
    arm_int32_t format; /* Version/format id (userdata_e) 
*/
 bit8 flags[4]; /* Flags for metrics' presence */
 arm_user_metric1_u metric[6]; /* User metrics */
 char string32[32]; /* 32 byte non-terminated string */
 arm_app_correlator_t correlator; /* Correlator */
} arm_user_data1_t;
/* User metrics ARM_Format2 structure definition */
typedef struct arm_user_data2_t {
   arm int32 t format; /* Version/format id (userdata e)
*/
   char string1020[1020]; \prime \star 1020 byte opaque blob \star/
} arm_user_data2_t;
/* User metric meta-data for ARM_Format101 structure */
typedef struct arm_user_meta101_t {
   arm_int32_t type; \gamma type; \gamma type of metric
(arm user metric e) */char name[44]; \qquad \qquad /* NULL-terminated string \langle 44 \rangle char */
} arm_user_meta101_t;
/* User meta-data ARM_Format101 structure definition */
typedef struct arm_user_data101_t { 
 arm_int32_t format; /* Version/format id (userdata_e) 
*/
 bit8 flags[4]; /* Flags for which fields are present*/
 arm_user_meta101_t meta[7]; /* User metrics meta-data */
} arm_user_data101_t;
/* Flag bit definitions (within bit8 fields) */
/* flags[0] in arm user data1 t passed in arm start */
```
#define ARM\_CorrPar\_f 0x80 /\* Correlator from parent \*/ #define ARM\_CorrReq\_f 0x40 /\* Request correlator generation \*/ #define ARM\_CorrGen\_f 0x20 /\* New correlator generated in data\*/ #define ARM TraceReq f 0x10 /\* User trace request \*/ /\* flags[1] in arm\_user\_data101\_t passed in arm\_get\_id and \*/ /\* flags[1] in arm user data1 t passed in arm start, arm update and arm end \*/ #define ARM\_Metric1\_f 0x80 /\* Metric 1 present \*/ #define ARM\_Metric2\_f 0x40 /\* Metric 2 present \*/ #define ARM\_Metric3\_f 0x20 /\* Metric 3 present \*/ #define ARM\_Metric4\_f 0x10 /\* Metric 4 present \*/ #define ARM\_Metric5\_f 0x08 /\* Metric 5 present \*/ #define ARM\_Metric6\_f 0x04 /\* Hetric 6 present \*/<br>#define ARM\_AllMetrics\_f 0xfc /\* Metrics 1 - 6 present \*/ #define ARM\_AllMetrics\_f 0xfc #define ARM\_String1\_f 0x02 /\* String 1 present \*/ #if defined \_WIN32 #include <windows.h> #define ARM\_API WINAPI #elif defined \_\_OS2\_\_ #define ARM\_API \_Pascal #elif defined \_OS216 #define arm\_data\_t char \_far #define arm\_ptr\_t char \_far #define ARM\_API \_far \_pascal #elif defined \_WIN16 || \_WINDOWS #include <windows.h> typedef BOOL (FAR PASCAL export \* FPSTRCB) (LPSTR, LPVOID); #define arm\_data\_t char FAR #define arm\_ptr\_t char FAR #define ARM\_API WINAPI #else /\* unix \*/ #define ARM\_API #endif #ifdef \_\_cplusplus  $extern$   $TC$ <sup>"</sup> { #endif /\* \_\_cplusplus \*/ #ifdef \_PROTOTYPES /\*\*\* Function prototypes \*\*\*/ extern arm\_int32\_t ARM\_API arm\_init( char\* appl\_name, /\* application name \*/<br>char\* appl user id, /\* Name of the application user \*/ appl\_user\_id,  $\overline{a}$  /\* Name of the application user \*/  $arm\_int32_t$  flags,  $\frac{1}{x}$  Reserved = 0  $\frac{x}{x}$  data.  $\frac{1}{x}$  data.  $char^*$  data,  $/$ \* Reserved = NULL arm\_int32\_t data\_size);  $\frac{1}{2}$  /\* Reserved = 0 \*/

extern arm\_int32\_t ARM\_API arm\_getid(  $arm\_int32_t$  appl\_id,  $\frac{1}{x}$  application handle  $\frac{x}{x}$   $\frac{1}{x}$   $\frac{1}{x}$   $\frac{1}{x}$   $\frac{1}{x}$   $\frac{x}{x}$ char\* tran name,  $\frac{1}{2}$  transaction name char\* tran\_detail , /\* transaction additional info \*/ arm\_int32\_t flags,  $\gamma$ \* Reserved = 0 \*/<br>
char\* data,  $\gamma$  format definition of user metrics \*/ data,  $\frac{1}{2}$  /\* format definition of user metrics \*/ arm\_int32\_t data\_size);  $\frac{1}{2}$  /\* length of data buffer  $\frac{1}{2}$  // extern arm\_int32\_t ARM\_API arm\_start( arm\_int32\_t tran\_id,  $\frac{1}{2}$  /\* transaction name identifier \*/  $arm\_int32_t$  flags,  $\begin{array}{ccc} & & \text{#} & \text{#} & \text{#} & \text{#} & \text{#} \text{ } & \text{#} & \text{#} & \text{#} \text{ } \\ \text{char}^* & & \text{data} & & \text{#} & \text{#} & \text{#} & \text{#} & \text{#} & \text{#} \end{array}$  $char^*$  data,  $\frac{1}{2}$  data  $\frac{1}{2}$  and  $\frac{1}{2}$  data  $\frac{1}{2}$  data  $\frac{1}{2}$  data  $\frac{1}{2}$  charge data  $\frac{1}{2}$  charge data  $\frac{1}{2}$  charge data  $\frac{1}{2}$  charge data  $\frac{1}{2}$  charge data  $\frac{1}{2}$  charge data  $\frac$ arm int32 t data size);  $\frac{1}{2}$  length of data buffer  $\frac{1}{2}$  /\* extern arm\_int32\_t ARM\_API arm\_update( arm int32 t start handle,  $\frac{1}{2}$  inique transaction handle  $\frac{1}{2}$  $arm\_int32_t$  flags,  $\begin{array}{ccc} & \text{#} & \text{#} \\ \text{char}^* & & \text{data} & \end{array}$   $\begin{array}{ccc} & \text{#} & \text{#} & \text{#} \end{array}$   $\begin{array}{ccc} & \text{#} & \text{#} & \text{#} \end{array}$  $/*$  user metrics data  $*$ / arm int32 t data size);  $\frac{1}{2}$  /\* length of data buffer  $\frac{1}{2}$  / extern arm\_int32\_t ARM\_API arm\_stop( arm int32 t start handle,  $\frac{1}{2}$  inique transaction handle  $\frac{1}{2}$ arm\_int32\_t tran\_status,  $\begin{array}{ccc} \n\star \text{ Good=0, Abort=1, Failed=2} & \star \n\star \text{arm int32 t} & \text{flags,} & \n\star \text{ Research} & \star \n\end{array}$  $\begin{array}{ccc} \text{132\_t} & \text{122\_t} & \text{122\_t} & \text{$ char\* data,  $\frac{1}{4}$  data  $\frac{1}{4}$  aser metrics data arm\_int32\_t data\_size); /\* length of data buffer \*/ extern arm\_int32\_t ARM\_API arm\_end( arm\_int32\_t appl\_id, /\* application id \*/  $arm\_int32_t$  flags,  $\gamma^*$  Reserved = 0  $char*$  data,  $\gamma^*$  Reserved = NULL  $char^*$  data,  $\frac{1}{4}$  data,  $\frac{1}{4}$  reserved = NULL  $\frac{1}{4}$   $\frac{1}{4}$  $arm\_int32_t$  data\_size);  $\qquad \qquad$  /\* Reserved = 0  $\qquad \qquad$  \*/ #else /\* \_PROTOTYPES \*/ extern arm int32 t ARM API arm init(); extern arm\_int32\_t ARM\_API arm\_getid(); extern arm int32 t ARM API arm start(); extern arm int32 t ARM API arm update(); extern arm int32 t ARM API arm stop(); extern arm\_int32\_t ARM\_API arm\_end(); #endif /\* \_PROTOTYPES \*/ #ifdef \_\_cplusplus } #endif /\* \_\_cplusplus \*/ /\* Type definitions for compatibility with version 1.0 of the ARM API \*/

- typedef arm\_int32\_t arm\_appl\_id\_t;
- typedef arm\_int32\_t arm\_tran\_id\_t;
- typedef arm\_int32\_t arm\_start\_handle\_t;
- typedef unsigned32 arm\_flag\_t;
- typedef char arm\_data\_t;
- typedef arm\_int32\_t arm\_data\_sz\_t;
- typedef char arm\_ptr\_t;
- typedef arm\_int32\_t arm\_ret\_stat\_t;
- typedef arm\_int32\_t arm\_status\_t;
- #endif /\* ARM\_H\_INCLUDED \*/

## C/C++ (all platforms) Sample 1

Sample 1 uses standard ARM API calls, not advanced functions.

```
/* sample1.c
                                                            \star /
                                                           \star /
/*
/* This program provides examples of how to use the features provided by */
/* version 1.0 and 2.0 of the ARM API.
                                                           \star /
                                                           \star// *
#include <stdio.h>
#include "arm.h"
arm\_int32_t appl_id = -1; \qquad /* Define an indentifer for the application
id */arm\_int32_t simple_tran_id = -1; /* Define a unique identifier for each
\star /
                                                             \star /
arm\_int32_t long_train_id_1 = -1;/* TRANSACTION
arm\_int32_t long_tran_id_2 = -1;
arm\_int32_t sub_tran id 1 = -1;
arm int32 t sub tran id 2 = -1;
/* init
                                                            \star /
void init()
ſ
  appl_id=arm_init("ARM sample program",
                                        /* application name */^{\frac{1}{n}} * ^{\frac{1}{n}} ,
                                        \prime* use default user */
                0, 0, 0);simple_train_id = arm.getid(appl_id,"Simple transaction 1", /* transaction name */
                        "First Transaction in Sample program",
                        0, 0, 0);if (simple tran id < 0)
        printf("Simple_transform_1 is not registered.\n');
  long tran id 1 = arm getid(appl id,
                        "Long_transaction_1", /* transaction name */
```
"A long transaction using arm update", 0,0,0); if (long tran id  $1 < 0$ ) printf("Long\_transaction\_1 is not registered.\n"); long tran id  $2 = arm$  getid(appl id, "Long transaction 2", /\* transaction name \*/ "A long transaction using sub transactions", 0,0,0); if (long\_tran\_id\_2 < 0) printf("Long transaction 2 is not registered. $\n\cdot$ ");  $sub_train_id_1 = arm_setid(appl_id,$ "Sub tran1 of long tran 2", /\* transaction name \*/ "Subtransaction 1 of Long\_trans2",  $0, 0, 0);$ if (sub tran id  $1 < 0$ ) printf("Sub\_tran\_of\_long\_tran\_2 is not registered.\n"); sub tran id  $2 = \text{arm}\text{ qetid}(\text{app1}\text{ id},$  "Sub\_tran2\_of\_long\_tran\_2", /\* transaction name \*/ "Subtransaction 2 of Long\_trans2", 0,0,0); if (sub  $tran_id_2 < 0$ ) printf("Sub tran of long tran 2 is not registered. $\n \n \infty$ "); } /\* init \*/ /\*\*\*\*\*\*\*\*\*\*\*\*\*\*\*\*\*\*\*\*\*\*\*\*\*\*\*\*\*\*\*\*\*\*\*\*\*\*\*\*\*\*\*\*\*\*\*\*\*\*\*\*\*\*\*\*\*\*\*\*\*\*\*\*\*\*\*\*\*\*\*\*\*/  $\frac{1}{2}$  /\*simple trans  $\frac{1}{2}$ /\*\*\*\*\*\*\*\*\*\*\*\*\*\*\*\*\*\*\*\*\*\*\*\*\*\*\*\*\*\*\*\*\*\*\*\*\*\*\*\*\*\*\*\*\*\*\*\*\*\*\*\*\*\*\*\*\*\*\*\*\*\*\*\*\*\*\*\*\*\*\*\*\*/ void simple\_trans1() { arm int32 t tran handle; tran handle = arm start(simple tran id, /\* transaction id from arm getid \*/ 0,0,0); /\*\*\*\*\*\*\*\*\*\*\*\*\*\*\*\*\*\*\*\*\*\*\*\*\*\*\*\*\*\*\*\*\*\*\*\*\*\*\*\*\*\*\*\*\*\*/ /\* Perform actual transaction processing here \*/ /\*\*\*\*\*\*\*\*\*\*\*\*\*\*\*\*\*\*\*\*\*\*\*\*\*\*\*\*\*\*\*\*\*\*\*\*\*\*\*\*\*\*\*\*\*\*/

```
arm_stop(tran_handle,
                          \frac{1}{x} transaction handle from arm start \frac{x}{x}/* successful completion define = 0
          ARM GOOD,
                                                            \star /
          0, 0, 0);return:
\} /* simple_trans1 */
/* long_trans_using_update
                                                              \star /
                                                              \star /
/ *
\prime\star arm update can show the progress of an iterative process
                                                              \star /
void long_trans_using_update()
₹
#define MAX COUNT 1000000
                           /* call update every 100,000 iterations */#define UPDATE COUNT 100000
  arm_int32_t tran_handle;
  int i;
  tran_handle = arm_start(long_tran_id_1, /* transaction id from arm_getid */
                       0, 0, 0);for (i=1; i<=MAX COUNT; i++)\{/* your processing goes here */if (i\text{SupDATE} COUNT == 0)
        arm\_update(tran\_handle, /* update based on UPDATE_COUNT */
                  0, 0, 0;\}/* transaction handle from arm_start */
  arm_stop(tran_handle,
          ARM GOOD,
                             /* successful completion define = 0 \div/0, 0, 0);return;
\} /* long trans using update */
/* long_trans_using_sub_trans
                                                              \star// *
                                                              \star//* Sub-transactions can show the progress of the steps
                                                              \star /
```

```
/* of a long transaction.
                                                          \star /
void long trans using sub trans()
€
  arm int32 t tran handle;
  arm int32 t sub tran handle1;
  arm_int32_t sub_tran_handle2;
  /* record the overall transaction processing (optional) */
  tran_handle = arm\_start (long_tran_id_2, /* transaction id from arm\_getid */
                     0, 0, 0);/* start recording the first step of the long transaction */sub tran handle1 = arm \ start(sub \ tranid 1,0, 0, 0);/* Process step 1 on this transaction *//* record the completion of the first step */arm_stop(sub_tran_handle1, /*transaction handle from arm_start */
         ARM_GOOD,
                         /*successful completion define= 0 */
         0, 0, 0);/*start recording the second step of the long transaction */sub tran handle2 = arm \ start(\sub{sub} \ tran \ id \ 2),
                         0, 0, 0);/* Process step 2 on this transaction *//* record the completion of the second step */
  arm_stop(sub_tran_handle2, /* transaction handle from arm_start */
                         /* successful completion define = 0 */
         ARM GOOD,
         0.0.0:
  /* record the completion of the overall transaction */ARM GOOD,
                        /* successful completion define = 0 */
         0, 0, 0);return;
\} /* long trans using sub trans */
```

```
^{\star}//* main
main()\left\{ \right.int continue_processing = 1;
  init();
  while (continue processing)
  \{simple\_trans1();
    long trans using update();
    long_trans_using_sub_trans();
     continue_processing = 0;
\}/* application id from arm_init */
  arm_end(appl_id,
        0, 0, 0);return(0);\}
```
## C/C++ (all platforms) Sample 2

Sample 2 uses the advanced functions of application-defined metrics and transaction correlation.

```
\star /
/* Sample2.c
/*
                                                                      \star /
/* This program provides examples of how to use two of the new features */
/* provided by version 2.0 of the ARM API, user defined metrics and
                                                                     \star /
\prime^* correlation. For simplicity, this sample program does not perform
                                                                     \star /
                                                                     \star /
/* any error checking.
#include <stdio.h>
#include "arm.h"
arm\_int32_t client_appl_id = -1; /* application id */
arm\_int32_t client_tran_id = -1; /* transaction id */
arm\_int32_t metric_appl_id = -1; /* application id */
arm int32 t metric tran id = -1; /* transaction id */
/* server application
                                                                       \star /
                                                                       \star /
/ *
/* This routine is included here to simplify this example. In a real
                                                                       \star /
/* life situation, this piece of code would likely be running on a
                                                                       \star /
                                                                       \star /
/* separate system.
void server application (arm app correlator t client correlator)
\{\begin{tabular}{llll} \displaystyle \text{arm\_int32\_t} & server\_appl\_id = -1; & \text{ /* unique application id} & \text{ */} \\ \displaystyle \text{arm\_int32\_t} & server\_tran\_id = -1; & \text{ /* unique transaction id} & \text{ */} \end{tabular}arm int32 t server tran handle = -1; /* transaction instance */
   arm_user_data1_t *buf_ptr, but = {1, \frac{1}{4} /* header */<br>{ARM_CorrPar_f, 0, 0, 0}, \frac{1}{4} + flags */
```

```
\};
   arm_int32_t buf_sz;
   int
           i, data_len;
   server_appl_id = arm_init("Server_Application", /* application name */
                             "*",
                                                  /* use default user *//* reserved */
                             0, 0, 0);server_tran_id = arm_getid(server_appl_id,
                                                  /* appl_id from arm_init
\star /
                             "Server transaction", /* transaction name */
                             "First Transaction in Server program",
                            0<sub>1</sub>/* data buffer */0, 0);/* buffer pointer & size *//* Pass the parent correlator received from the client application to *//* the ARM agent using the arm start call.
                                                                        \star /
  buf ptr = \&buf;buf ptr->flags[0] = ARM CorrPar f;
  buf ptr->correlator.length = client correlator.length;
  data_len = (client_correlator.length - sizeof(client_correlator.length));
  for (i = 0; i < data_{len}; i++)buf ptr->correlator.agent data[i] = client correlator.agent data[i];
  buf\_sz = (sizeof(buf)-sizeof(client\_correlator) +client correlator.length);
  server_tran_handle = arm_start(server_tran_id, /* tran_id from arm_getid
\star /
                                                 /* reserved */
                                 0.
                                 (char *) buf ptr,
                                buf sz);
  /* Perform actual transaction processing here */
  /* transaction handle from arm_start */
  arm_stop(server_tran_handle,
           ARM GOOD,
                                 /* successful completion define = 0 */
                                 /* reserved for future use */0,0, 0);/* buffer pointer & buffer size */
   arm end(server appl id,
                            \frac{*}{*} application id from arm init \frac{*}{*}
```
```
0, 0, 0);\prime* reserved for future use */
   return;
   /* server application() */\mathcal{F}\star /
\prime^* client transaction
void client transaction()
\{arm int32 t client tran handle = -1; /* transaction start handle */
   arm_user_data1_t *buf_ptr, but = {/* Header */1,
       };arm int32 t but sz;arm app correlator t correlator = {
            /* correlator length */
       0,0,\frac{1}{2} agent data \frac{1}{2}\};
   int i, data_len;
   buf ptr = «buf;buf\_sz = sizeof(buf);/* The client application requests a correlator from the ARM Agent */buf\_ptr->flags[0] = ARM_CorrReg_f;client_tran_handle = arm_start(client_tran_id, /* tran_id from arm_getid
\star /
                                            /* reserved for future use*/
                               0<sub>1</sub>(char *) buf_ptr, /* metrics buf ptr
                                                                \star /
                               buf_sz);
                                            /* user metric buffer size*/
   /* If the ARM Agent returns a correlator, determine the size of the
                                                                   \star /
   /* agent specific data in the correlator and pass the data, along with *//* the correlator length, to the server application.
                                                                     \star /
   if ((buf_ptr \rightarrow flags[0] & ARM_CorrGen_f) == ARM_CorrGen_f) {
       correlator.length = buf ptr->correlator.length;
       data len = (correlator.length - sizeof (buf ptr->correlator.length));
```
Examples

```
for (i = 0; i < data len; i++)correlator.agent data[i] = buf ptr->correlator.agent data[i];
\mathcal{E}server_application(correlator);
                            \frac{1}{2} transaction handle from arm start */
   arm stop(client tran handle,
          ARM GOOD,
                             /* successful completion define = 0 */
                             /* reserved for future use */0,
          0, 0);/* buffer pointer & buffer size */
    return;
   \frac{1}{2} client transaction() */
\}/*
  init_client_application
                                                             ^{\star} /
void init client application()
\{client_appl_id = arm_init("Client_Application", /* application name */
                         ^{\prime\prime} * ^{\prime\prime} ,
                                          \prime* use default user */
                                         /*reserved for future user*/
                       0, 0, 0);/* appl id from arm init
   client_train_id = arm_setid(client_appl_id,\star /
                         "Client_transaction", /* transaction name */
                         "First transaction in Client application",
                        0<sub>r</sub>/* reserved */0, 0);/* buffer pointer & size */return;
} /* init client application */
/* metric_transaction
                                                            \star /
void metric transaction()
\{arm\_int32_t metric_tran_handle = -1; /*transaction start handle */
```

```
arm user data1 t *buf ptr, buf = {
         1, \hspace{1.6cm} \hspace{1.6cm} \hspace{1.6cm} \hspace{1.6cm} \hspace{1.6cm} \hspace{1.6cm} \hspace{1.6cm} \hspace{1.6cm} \hspace{1.6cm} \hspace{1.6cm} \hspace{1.6cm} \hspace{1.6cm} \hspace{1.6cm} \hspace{1.6cm} \hspace{1.6cm} \hspace{1.6cm} \hspace{1.6cm} \hspace{1.6cm} 
         {0, ARM\_AllMetrics_f | ARM\_String1_f, 0, 0}, /* Flags */
          };
     arm_int32_t buf_sz;
    buf ptr = &buf;
    buf\_sz = sizeof(buf);buf ptr->metric[0].counter32 = 0x32;
    buf ptr->metric[1].gauge32 = 0x32;
     buf_ptr->metric[2].counter64.upper = 0x01234567;
    buf ptr->metric[2].counter64.lower = 0x76543210;
     strcpy(buf_ptr->metric[3].string8, "String 8");
    buf ptr->metric[4].cntrdivr32.count = 0x32;
    buf ptr->metric[4].cntrdivr32.divisor = 0x32;
     buf_ptr->metric[5].numericid64.upper = 0x01234567;
    buf ptr->metric[5].numericid64.lower = 0x76543210;
     strcpy(buf_ptr->string32,"This is a 32 character string ");
    metric tran handle = arm start(metric tran id, /*tran id from arm getid
*/
                                           0, \qquad \qquad /* reserved */
                                            (char *)buf_ptr, /* metrics buf ptr*/
                                         buf sz); /*user metric buffer size*/
     /********************************/
     /* Perform some processing here */
     /********************************/
     arm_update(metric_tran_handle, /* transaction handle from arm_start */
                  0, \frac{7}{100} \frac{7}{100} \frac{7}{100} \frac{7}{100} reserved for future use */<br>(char *)buf ptr, \frac{7}{100} /* user metrics buffer pointes
                                           /* user metrics buffer pointer */
                  buf_sz); \frac{1}{2} /* user metric buffer size */
     /*************************************/
     /* Perform some more processing here */
      /*************************************/
  arm stop(metric tran handle, /* transaction handle from arm start */
             ARM GOOD, \frac{\ast}{\ast} successful completion define = 0 \ast/
             0, \frac{7}{100} /* reserved for future use */<br>(char *)buf_ptr, /* user metrics buffer pointer
                                      /* user metrics buffer pointer */buf sz; /* user metric buffer size */
   return;
```

```
} /* metric transaction() */
/*************************************************************************/
/* init_metric_application */
/*************************************************************************/
void init_metric_application()
{
    arm user data101 t *buf ptr, buf = {
          101, 
          {0, ARM_AllMetrics_f | ARM_String1_f, 0, 0}, 
         {{1, "Metric #1 - Type 1 is a COUNTER32 "},<br>4.4. "Metric #2 - Type 4 is a GAUGE32 "},
         {4, "Metric #2 - Type 4 is a GAUGE32
          {2, "Metric #3 - Type 2 is a COUNTER64 "},
          {9, "Metric #4 - Type 9 is a STRING8 "},
          {3, "Metric #5 - Type 3 is a COUNTER32/DIVISOR32"}
         {8, "Metric #6 - Type 8 is a NUMERICID64 "},
          {10, "The last field is always a STRING32 "} 
          }};
    arm_int32_t buf_sz;
    buf\_ptr = \&buf;buf sz = sizeof(buf); metric_appl_id=arm_init("Metric_Application", /* application name */
                                 "*",<br>0.0.0);<br>\frac{1}{2} \frac{1}{2} \frac{1}{2} \frac{1}{2} \frac{1}{2} \frac{1}{2} \frac{1}{2} \frac{1}{2} \frac{1}{2} \frac{1}{2} \frac{1}{2} \frac{1}{2} \frac{1}{2} \frac{1}{2} \frac{1}{2} \frac{1}{2} \frac{1}{2} \frac{1}{2} \frac{1}{2} \frac{1}{2} \frac{1}{/* reserved */ metric_tran_id = arm_getid(metric_appl_id, /* appl_id from arm_init 
*/
                                    "Metric_transaction", /* transaction name */
                                    "First transaction in Metric application",
                                   0, \frac{1}{2} /* reserved */
                                   (char *)buf_ptr, \frac{\pi}{2} /* buffer */
                                   buf sz); /* buffer size */
     return;
} /* init_metric_application */
/********************************************************/
\frac{1}{x} Main \frac{x}{1}/********************************************************/
```

```
main()
```
## {

```
 int continue_processing = 1;
 init_client_application();
 init_metric_application();
 while (continue_processing)
 {
    client_transaction();
    metric_transaction();
   continue processing = 0;
 }
arm_end(client_appl_id, \qquad /* application id from arm_init */
       (0,0,0); (0,0,0); (1,0,0) arm_end(metric_appl_id, /* application id from arm_init */
       (0,0,0); (1,0,0); (2,0,0,0); (3,0,0,0,0,0) return(0);
```

```
}
```
## We appreciate your feedback!

If an email client is configured on this system, by default an email window opens when you click on the bookmark "Comments".

In case you do not have the email client configured, copy the information below to a web mail client, and send this email to **docfeedback@hp.com**

**Product name:**

**Document title:**

**Version number:**

**Feedback:**